## **NAVHost Control-AddIn**

The Exontrol's NAVHost/NET assembly is a Control-AddIn for Microsoft Dynamics NAV that allows you to use any UI element of the /NET Framework on any page. For instance, 'Height=32; AssemblyQualifiedName = "System.Windows.Forms.TrackBar, System.Windows.Forms, Version=2.0.0.0, Culture=neutral, PublicKeyToken=b77a5c561934e089"; Host.Template = "Value = 5"' adds a track-bar to your NAV form.

Features include:

- Control-AddIn for Microsoft Dynamics NAV
- X-Script / Template support, or ability to call properties or methods of the hosting control using strings
- Events support for hosting control through the OnControlAddIn trigger

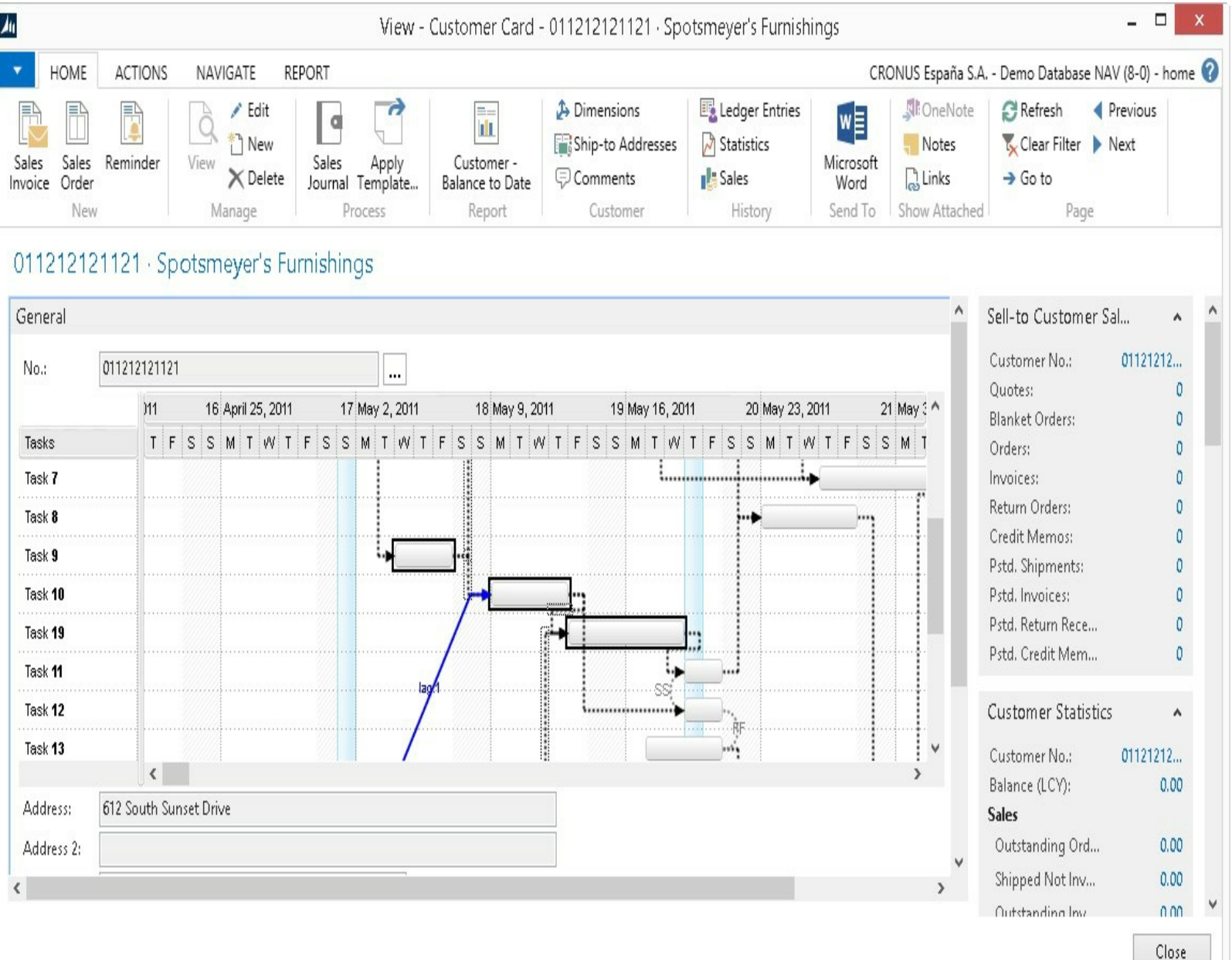

Ž ExNAVHost is a trademark of Exontrol. All Rights Reserved.

## **How to get support?**

To keep your business applications running, you need support you can count on.

Here are few hints what to do when you're stuck on your programming:

- Check out the samples they are here to provide some quick info on how things should be done
- Check out the how-to questions using the **[eXHelper](https://exontrol.com/exhelper.jsp)** tool
- Check out the help includes documentation for each method, property or event
- Check out if you have the latest version, and if you don't have it send an update request [here](https://exontrol.com/update.jsp).
- Submit your problem(question) [here.](https://exontrol.com/techsupport.jsp)

Don't forget that you can contact our development team if you have ideas or requests for new components, by sending us an e-mail at support@exontrol.com ( please include the name of the product in the subject, ex: exgrid ) . We're sure our team of developers will try to find a way to make you happy - and us too, since we helped.

Regards, Exontrol Development Team

<https://www.exontrol.com>

## <span id="page-3-0"></span>**constants NAVHostType**

 $\begin{array}{c} \hline \end{array}$ 

The NAVHostType type specifies the type of the control that the control hosts. The [IsCreated](#page-21-0) / [Create](#page-14-0) method returns a NAVHostType expression that can be one of the following:

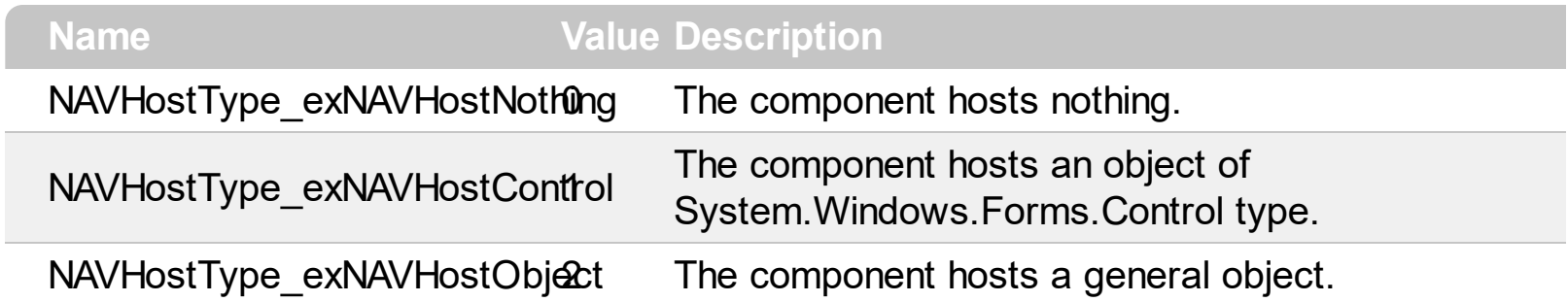

#### **constants NAVHostVarEnum**

 $\overline{\phantom{0}}$ 

L

L

 $\overline{\phantom{a}}$ 

The NAVHostVarEnum type specifies the VARIANT types. The [VtType](#page-59-0) property specifies the VARIANT type of the object being hold by a [NAVHostObject](#page-36-0) or [NAVObjectTemplate](#page-60-0) object. The NAVHostVarEnum type supports the following values:

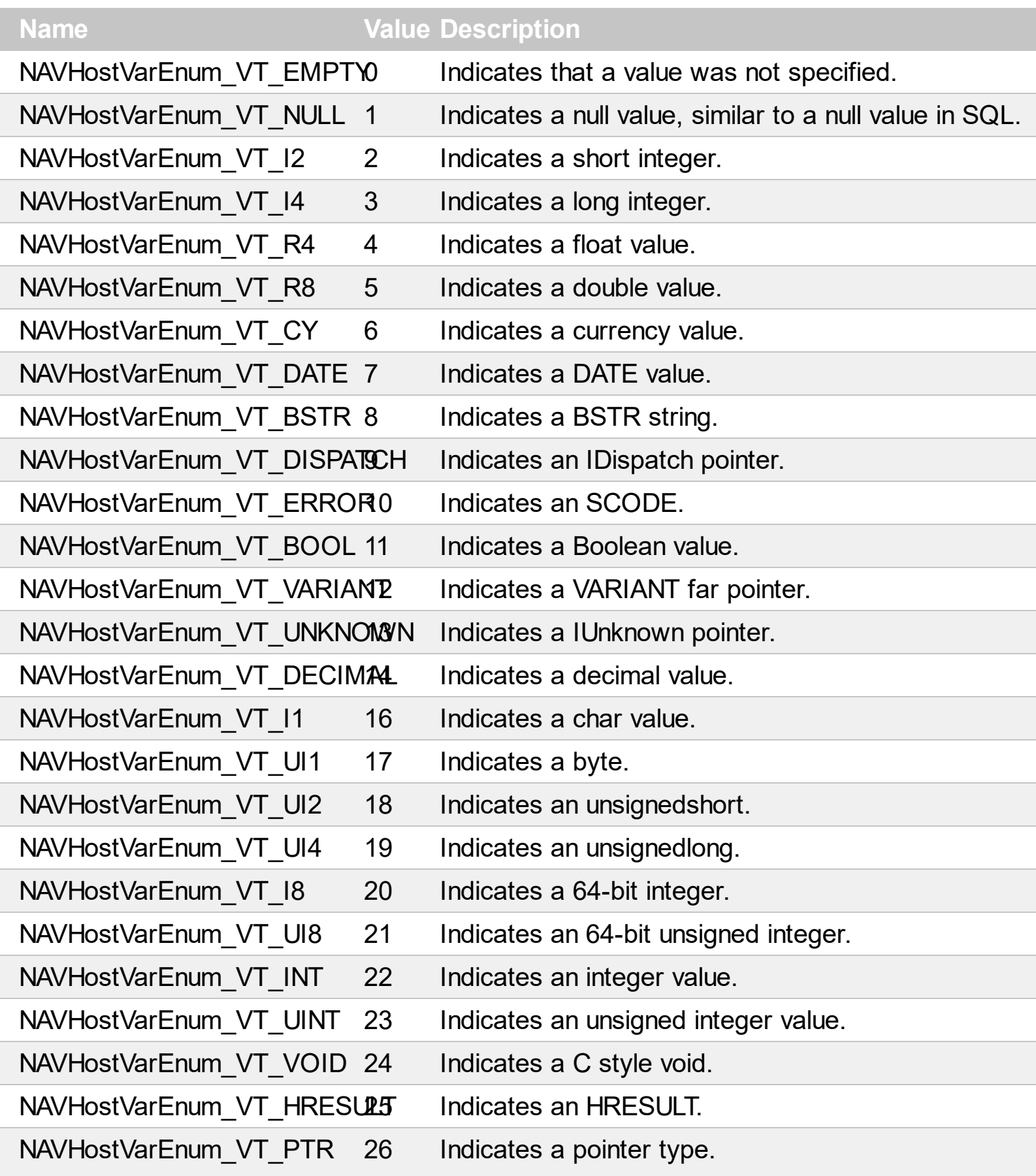

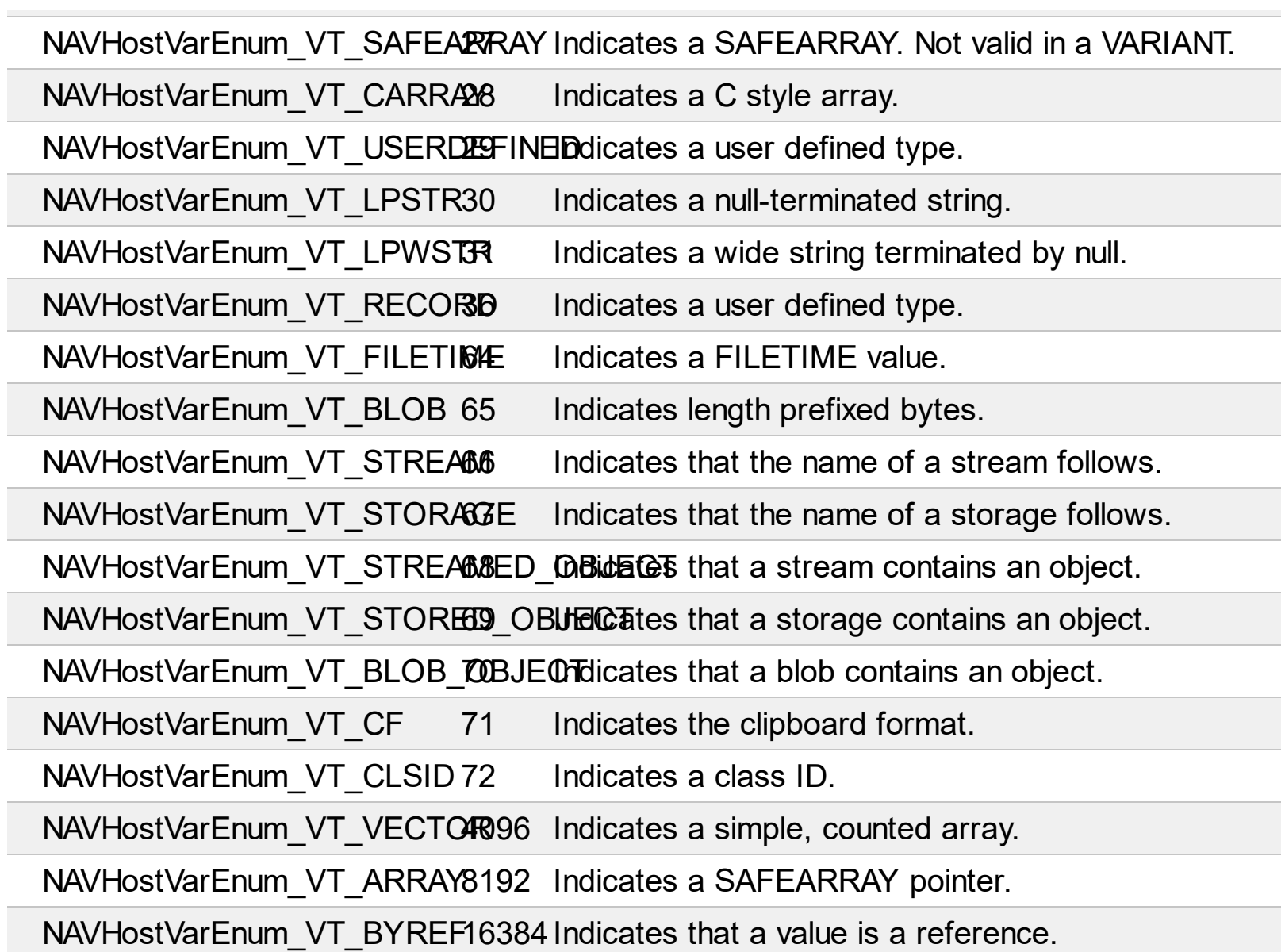

## **NAVHostCtrl object**

The Exontrol's NAVHost/NET assembly is a Control-AddIn for Microsoft Dynamics NAV that allows you to use any UI element of the /NET Framework on any page. For instance, 'Height=32; AssemblyQualifiedName = "System.Windows.Forms.TrackBar, System.Windows.Forms, Version=2.0.0.0, Culture=neutral, PublicKeyToken=b77a5c561934e089"; Host.Template = "Value = 5"' adds a track-bar to your NAV form.

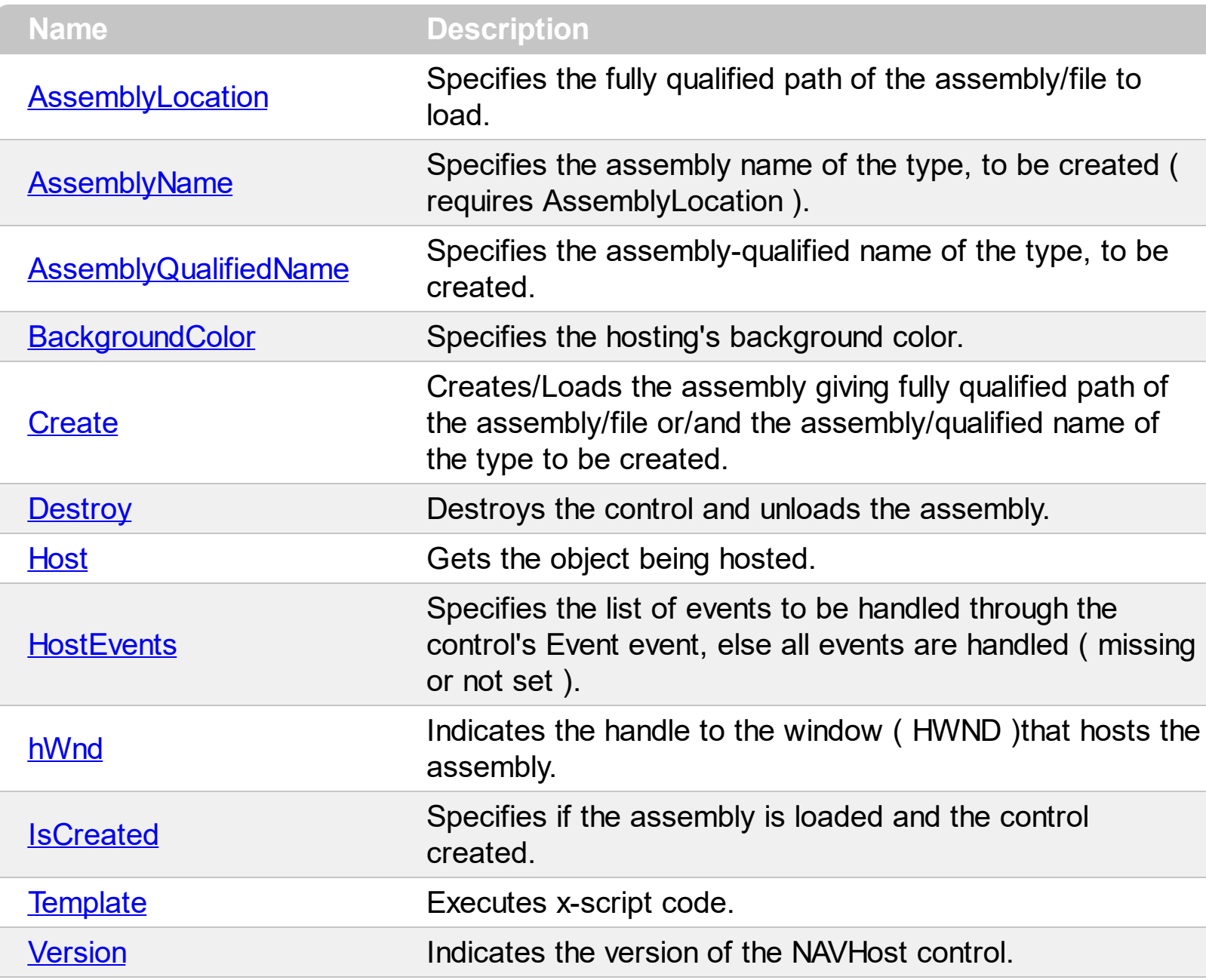

## <span id="page-7-0"></span>**property NAVHostCtrl.AssemblyLocation as String**

Specifies the fully qualified path of the assembly/file to load.

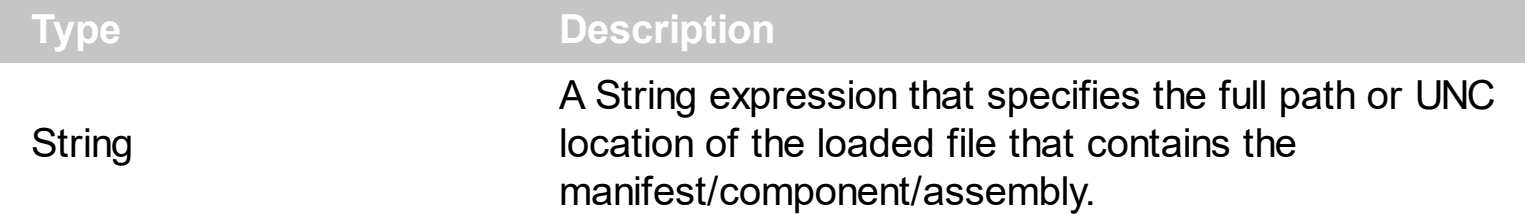

By default, the AssemblyLocation property is empty. The AssemblyLocation property specifies the full path or UNC location of the loaded file that contains the manifest/component/assembly. The assemblyLocation parameter of the [Create](#page-14-0) method indicates the same value as AssemblyLocation property. In /NET framework, the AssemblyLocation property is similar with the Location property of System. Reflection. Assembly class. The **[Destroy](#page-16-0)** method unloads the hosting control.

There are three ways of loading/creating a manifest/component/assembly as listed:

- AssemblyLocation property, loads the first public, browseable control found in the specified location. If there are more public, browseable controls in the assembly, you can use the **[AssemblyName](#page-9-0)** or **[AssemblyQualifiedName](#page-11-0)** property to specify the fully qualified name of the type to be hosted.
- [AssemblyQualifiedName](#page-11-0) property, loads and creates the object based on the assembly-qualified name of the type, which includes the name of the assembly from which this type object was loaded. *Sample: "System.Windows.Forms.ListView, System.Windows.Forms, Version=2.0.0.0, Culture=neutral, PublicKeyToken=b77a5c561934e089"*
- [Create\(assemblyLocation,](#page-14-0) assemblyName) method loads the specified file, and creates the giving type.

If succeeded, ( the assembly is loaded and the object is created ), the

- **[IsCreated](#page-21-0)** property returns the type of the object being created such as: NAVHostType\_exNAVHostControl, if an object of System.Windows.Forms.Control type was created or NAVHostType\_exNAVHostObject a generic object was created.
- AssemblyLocation property returns the location of the loaded file that contains the manifest/component/assembly. *Sample:*
- *"C:\Windows\assembly\GAC\_MSIL\System.Windows.Forms\2.0.0.0\_\_b77a5c561934e089\System.Windows.Forms.dll"* • Assembly Name property returns the fully qualified name of the type, including its namespace but not its assembly. *Sample: "System.Windows.Forms.ScrollableControl"*
- [AssemblyQualifiedName](#page-11-0) property gets the assembly-qualified name of the type, which includes the name of the assembly from which this type object was loaded. *Sample: "System.Windows.Forms.ScrollableControl, System.Windows.Forms,*

*Version=2.0.0.0, Culture=neutral, PublicKeyToken=b77a5c561934e089"*

The **[Host](#page-17-0)** property returns the object being hosted by the NAVHost control.

If fails, the

- [IsCreated](#page-21-0) property returns NAVHostType\_exNAVHostNothing, which indicates no object has been created
- AssemblyLocation, [AssemblyName](#page-9-0) and [AssemblyQualifiedName](#page-11-0) return empty string
- [Host](#page-17-0) property returns nothing.

## <span id="page-9-0"></span>**property NAVHostCtrl.AssemblyName as String**

Specifies the assembly name of the type, to be created ( requires AssemblyLocation ).

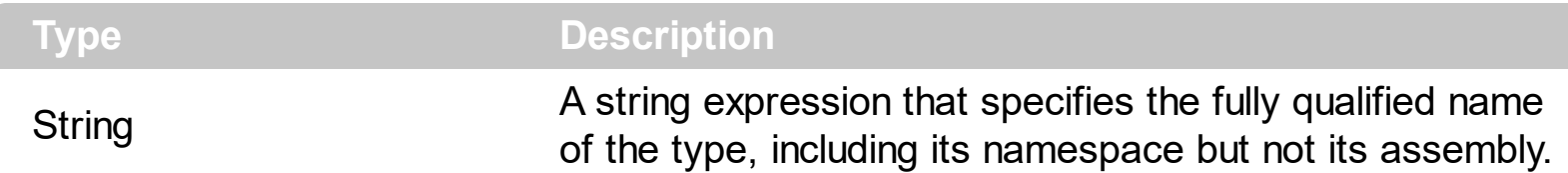

By default, the AssemblyName property is empty. The AssemblyName property specifies the fully qualified name of the type, including its namespace but not its assembly. The assemblyName parameter of the [Create](#page-14-0) method indicates the same value as AssemblyName property. In /NET framework, the AssemblyName property is similar with the FullName property of System. Type class. The **[Destroy](#page-16-0)** method unloads the hosting control.

There are three ways of loading/creating a manifest/component/assembly as listed:

- Assembly Location property, loads the first public, browseable control found in the specified location. If there are more public, browseable controls in the assembly, you can use the AssemblyName or **[AssemblyQualifiedName](#page-11-0)** property to specify the fully qualified name of the type to be hosted.
- [AssemblyQualifiedName](#page-11-0) property, loads and creates the object based on the assembly-qualified name of the type, which includes the name of the assembly from which this type object was loaded. *Sample: "System.Windows.Forms.ListView, System.Windows.Forms, Version=2.0.0.0, Culture=neutral, PublicKeyToken=b77a5c561934e089"*
- [Create\(assemblyLocation,](#page-14-0) assemblyName) method loads the specified file, and creates the giving type.

If succeeded, ( the assembly is loaded and the object is created ), the

- [IsCreated](#page-21-0) property returns the type of the object being created such as: NAVHostType\_exNAVHostControl, if an object of System.Windows.Forms.Control type was created or NAVHostType\_exNAVHostObject a generic object was created.
- Assembly Location property returns the location of the loaded file that contains the manifest/component/assembly. *Sample:*

*"C:\Windows\assembly\GAC\_MSIL\System.Windows.Forms\2.0.0.0\_\_b77a5c561934e089\System.Windows.Forms.dll"*

- AssemblyName property returns the fully qualified name of the type, including its namespace but not its assembly. *Sample: "System.Windows.Forms.ScrollableControl"*
- [AssemblyQualifiedName](#page-11-0) property gets the assembly-qualified name of the type, which includes the name of the assembly from which this type object was loaded. *Sample: "System.Windows.Forms.ScrollableControl, System.Windows.Forms, Version=2.0.0.0, Culture=neutral, PublicKeyToken=b77a5c561934e089"*

The **[Host](#page-17-0)** property returns the object being hosted by the NAVHost control.

If fails, the

- [IsCreated](#page-21-0) property returns NAVHostType\_exNAVHostNothing, which indicates no object has been created
- **[AssemblyLocation](#page-7-0)**, AssemblyName and **[AssemblyQualifiedName](#page-11-0)** return empty string
- [Host](#page-17-0) property returns nothing.

## <span id="page-11-0"></span>**property NAVHostCtrl.AssemblyQualifiedName as String**

Specifies the assembly-qualified name of the type, to be created.

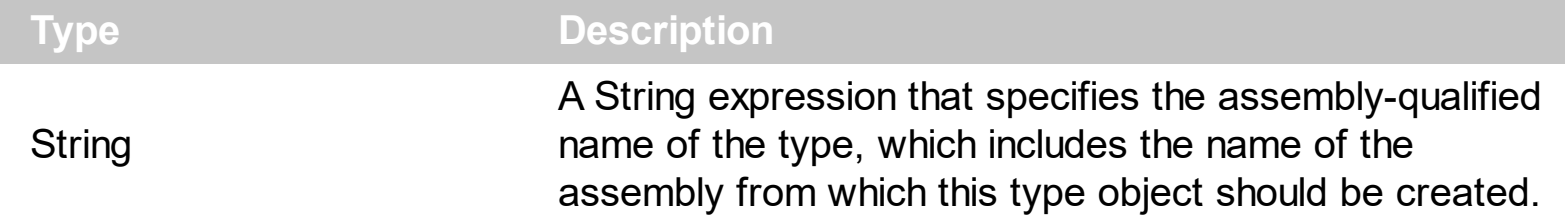

By default, the AssemblyQualifiedName property is empty. The AssemblyQualifiedName property specifies the assembly-qualified name of the type, which includes the name of the assembly from which this type object should be created. In /NET framework, the AssemblyQualifiedName property is similar with the AssemblyQualifiedName property of System. Type class. The **[Destroy](#page-16-0)** method unloads the hosting control.

There are three ways of loading/creating a manifest/component/assembly as listed:

- Assembly Location property, loads the first public, browseable control found in the specified location. If there are more public, browseable controls in the assembly, you can use the **[AssemblyName](#page-9-0)** or **[AssemblyQualifiedName](#page-11-0)** property to specify the fully qualified name of the type to be hosted.
- AssemblyQualifiedName property, loads and creates the object based on the assembly-qualified name of the type, which includes the name of the assembly from which this type object was loaded. *Sample: "System.Windows.Forms.ListView, System.Windows.Forms, Version=2.0.0.0, Culture=neutral, PublicKeyToken=b77a5c561934e089"*
- [Create\(assemblyLocation,](#page-14-0) assemblyName) method loads the specified file, and creates the giving type.

If succeeded, ( the assembly is loaded and the object is created ), the

- [IsCreated](#page-21-0) property returns the type of the object being created such as: NAVHostType\_exNAVHostControl, if an object of System.Windows.Forms.Control type was created or NAVHostType\_exNAVHostObject a generic object was created.
- Assembly Location property returns the location of the loaded file that contains the manifest/component/assembly. *Sample:*

*"C:\Windows\assembly\GAC\_MSIL\System.Windows.Forms\2.0.0.0\_\_b77a5c561934e089\System.Windows.Forms.dll"*

- Assembly Name property returns the fully qualified name of the type, including its namespace but not its assembly. *Sample: "System.Windows.Forms.ScrollableControl"*
- AssemblyQualifiedName property gets the assembly-qualified name of the type, which includes the name of the assembly from which this type object was loaded. *Sample: "System.Windows.Forms.ScrollableControl, System.Windows.Forms, Version=2.0.0.0, Culture=neutral, PublicKeyToken=b77a5c561934e089"*

The **[Host](#page-17-0)** property returns the object being hosted by the NAVHost control.

If fails, the

- [IsCreated](#page-21-0) property returns NAVHostType\_exNAVHostNothing, which indicates no object has been created
- **[AssemblyLocation](#page-7-0), [AssemblyName](#page-9-0)** and AssemblyQualifiedName return empty string
- [Host](#page-17-0) property returns nothing.

#### <span id="page-13-0"></span>**property NAVHostCtrl.BackgroundColor as Long**

Specifies the hosting's background color.

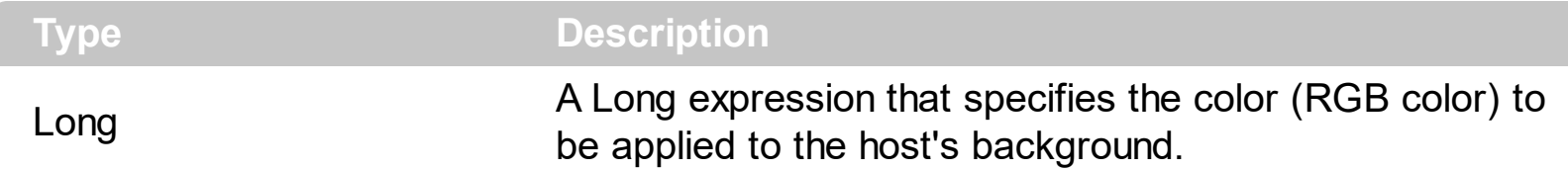

By default, the BackgroundColor property indicates the NAVHost container's background color. Use the BackgroundColor property to apply a different background color to the NAVHost control. The BackgroundColor property does not change the background color of the hosting control. *To change the background color of the hosting control, you need to consult the hosting control's documentation, and use it in a [Template](#page-50-0) or [Item](#page-43-0) property like in the following samples. Most of the controls provide a BackColor property that change the control's background color, and so that's the property it must be used to change the hosting control's background color.* The BackgroundColor property changes the background color behind the hosting control.

## <span id="page-14-0"></span>**method NAVHostCtrl.Create (AssemblyLocation as String, AssemblyName as String)**

Creates/Loads the assembly giving fully qualified path of the assembly/file or/and the assembly/qualified name of the type to be created.

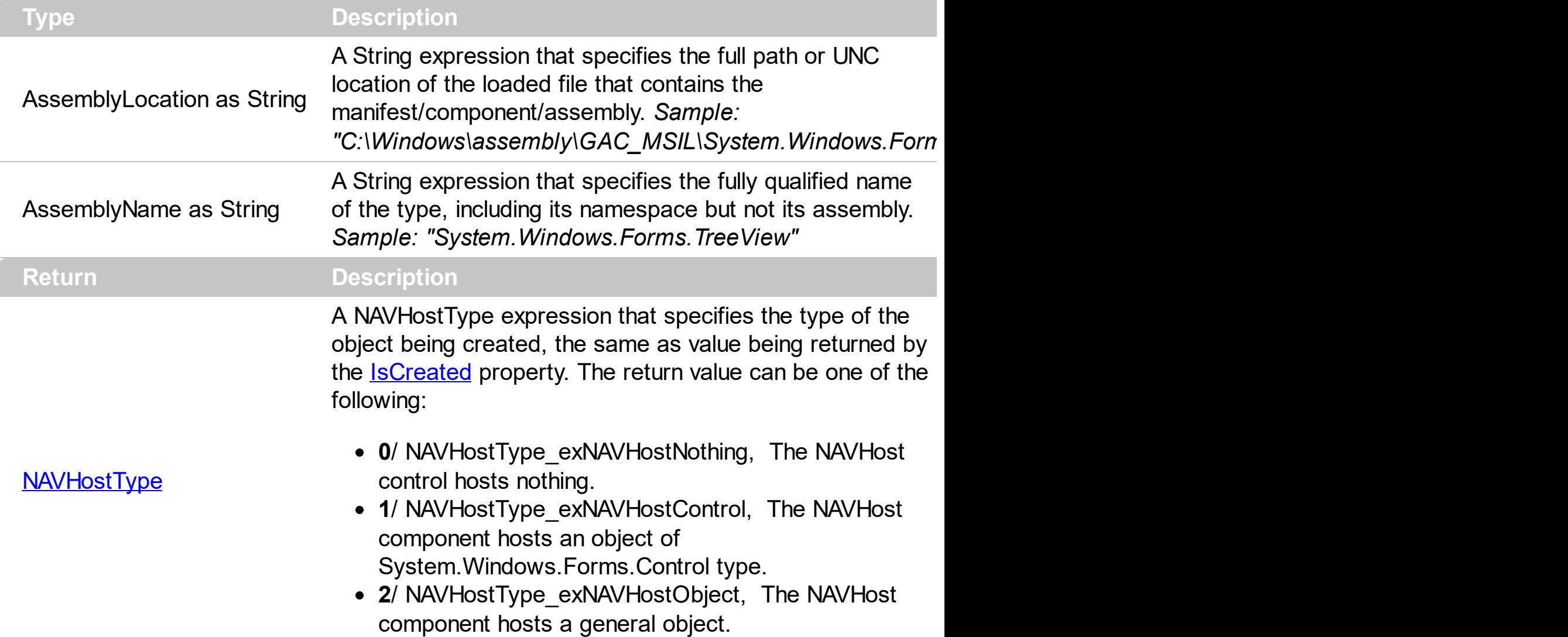

The Create method loads the specified file ( AssemblyLocation ), and creates the giving type ( AssemblyName ). The assemblyLocation parameter of the Create method indicates the same value as **[AssemblyLocation](#page-7-0)** property. The assemblyName parameter of the Create method indicates the same value as **[AssemblyName](#page-9-0)** property. The Create method returns the type of the object being created, the same as **[IsCreated](#page-21-0)** property returns the type of the object being created such as: NAVHostType\_exNAVHostControl, if an object of System.Windows.Forms.Control type was created or NAVHostType\_exNAVHostObject a generic object was created. The **[Host](#page-17-0)** property returns the object being created and hosted by the NAVHost control. The **[Destroy](#page-16-0)** method unloads the hosting control.

There are three ways of loading/creating a manifest/component/assembly as listed:

• Assembly Location property, loads the first public, browseable control found in the

specified location. If there are more public, browseable controls in the assembly, you can use the **[AssemblyName](#page-9-0)** or **[AssemblyQualifiedName](#page-11-0)** property to specify the fully qualified name of the type to be hosted.

- [AssemblyQualifiedName](#page-11-0) property, loads and creates the object based on the assembly-qualified name of the type, which includes the name of the assembly from which this type object was loaded. *Sample: "System.Windows.Forms.ListView, System.Windows.Forms, Version=2.0.0.0, Culture=neutral, PublicKeyToken=b77a5c561934e089"*
- Create(assemblyLocation, assemblyName) method loads the specified file, and creates the giving type.

If succeeded, ( the assembly is loaded and the object is created ), the

- **[IsCreated](#page-21-0)** property returns the type of the object being created such as: NAVHostType\_exNAVHostControl, if an object of System.Windows.Forms.Control type was created or NAVHostType\_exNAVHostObject a generic object was created.
- Assembly Location property returns the location of the loaded file that contains the manifest/component/assembly. *Sample:*

*"C:\Windows\assembly\GAC\_MSIL\System.Windows.Forms\2.0.0.0\_\_b77a5c561934e089\System.Windows.Forms.dll"*

- Assembly Name property returns the fully qualified name of the type, including its namespace but not its assembly. *Sample: "System.Windows.Forms.ScrollableControl"*
- [AssemblyQualifiedName](#page-11-0) property gets the assembly-qualified name of the type, which includes the name of the assembly from which this type object was loaded. *Sample: "System.Windows.Forms.ScrollableControl, System.Windows.Forms, Version=2.0.0.0, Culture=neutral, PublicKeyToken=b77a5c561934e089"*

If fails, the

- **[IsCreated](#page-21-0)** property returns NAVHostType exNAVHostNothing, which indicates no object has been created
- Assembly Location, Assembly Name and Assembly Qualified Name return empty string
- [Host](#page-17-0) property returns nothing.

# <span id="page-16-0"></span>**method NAVHostCtrl.Destroy ()**

Destroys the control and unloads the assembly.

#### **Type Description**

The Destroy method unloads the hosting control. The Create (assembly Location, assemblyName) method loads the specified file, and creates the giving type.

If Destroy method is called, the

- **[IsCreated](#page-21-0)** property returns NAVHostType exNAVHostNothing, which indicates no object has been created
- Assembly Location, Assembly Name and Assembly Qualified Name return empty string
- [Host](#page-17-0) property returns nothing.

There are three ways of loading/creating a manifest/component/assembly as listed:

- Assembly Location property, loads the first public, browseable control found in the specified location. If there are more public, browseable controls in the assembly, you can use the **[AssemblyName](#page-9-0)** or **[AssemblyQualifiedName](#page-11-0)** property to specify the fully qualified name of the type to be hosted.
- AssemblyQualifiedName property, loads and creates the object based on the assembly-qualified name of the type, which includes the name of the assembly from which this type object was loaded. *Sample: "System.Windows.Forms.ListView, System.Windows.Forms, Version=2.0.0.0, Culture=neutral, PublicKeyToken=b77a5c561934e089"*
- [Create\(assemblyLocation,](#page-14-0) assemblyName) method loads the specified file, and creates the giving type.

## <span id="page-17-0"></span>**property NAVHostCtrl.Host as NAVHostObject**

Gets the object being hosted.

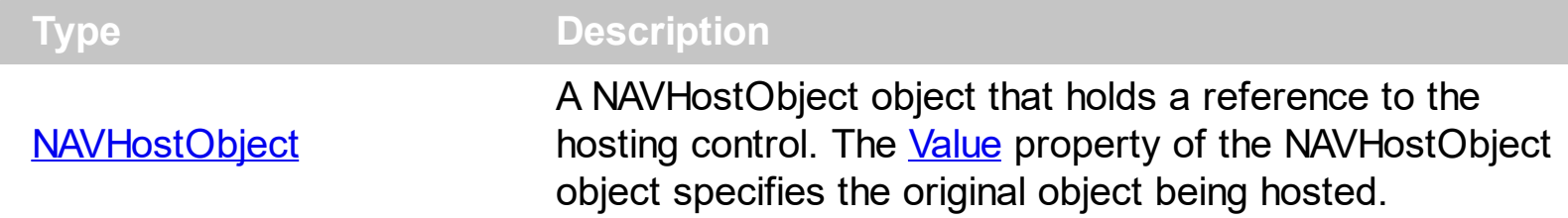

By default, the Host property holds nothing. The Host property returns the object being hosted by the NAVHost control. Use the **[AssemblyLocation](#page-7-0)**, [AssemblyQualifiedName](#page-11-0) or [Create](#page-14-0) method to create and host a specified type. **The hosting control's properties or methods must be called using the [Item,](#page-43-0) [SetTemplateDef](#page-47-0) or [Template](#page-50-0) property.** The [HostEvent](#page-29-0) event notifies your application once the hosting control fires an event. The [HostEvents](#page-19-0) property of the NAVHost control specifies the list of events that the control should handle.

There are three ways of loading/creating a manifest/component/assembly as listed:

- Assembly Location property, loads the first public, browseable control found in the specified location. If there are more public, browseable controls in the assembly, you can use the **[AssemblyName](#page-9-0)** or **[AssemblyQualifiedName](#page-11-0)** property to specify the fully qualified name of the type to be hosted.
- [AssemblyQualifiedName](#page-11-0) property, loads and creates the object based on the assembly-qualified name of the type, which includes the name of the assembly from which this type object was loaded. *Sample: "System.Windows.Forms.ListView, System.Windows.Forms, Version=2.0.0.0, Culture=neutral, PublicKeyToken=b77a5c561934e089"*
- [Create\(assemblyLocation,](#page-14-0) assemblyName) method loads the specified file, and creates the giving type.

If succeeded, ( the assembly is loaded and the object is created ), the

- **[IsCreated](#page-21-0)** property returns the type of the object being created such as: NAVHostType\_exNAVHostControl, if an object of System.Windows.Forms.Control type was created or NAVHostType\_exNAVHostObject a generic object was created.
- AssemblyLocation property returns the location of the loaded file that contains the manifest/component/assembly. *Sample:*

*"C:\Windows\assembly\GAC\_MSIL\System.Windows.Forms\2.0.0.0\_\_b77a5c561934e089\System.Windows.Forms.dll"*

- Assembly Name property returns the fully qualified name of the type, including its namespace but not its assembly. *Sample: "System.Windows.Forms.ScrollableControl"*
- [AssemblyQualifiedName](#page-11-0) property gets the assembly-qualified name of the type, which includes the name of the assembly from which this type object was loaded. *Sample:*

*"System.Windows.Forms.ScrollableControl, System.Windows.Forms, Version=2.0.0.0, Culture=neutral, PublicKeyToken=b77a5c561934e089"*

The following samples show how you can call hosting control's properties or methods:

- The *Host.Item("GetType().Name").Value* gets the type of the hosting control.
- The *Host.Item("GetType().BaseType().Name").Value* property gets the type of the base of the hosting control.
- The *Host.Item("GetType().IsCOMObject()").Value*, property indicates if the hosting control is /COM object or a/NET assembly.
- The *Host.Item("GetType().GUID()").Value.AsString*, returns the GUID of the hosting control.

#### <span id="page-19-0"></span>**property NAVHostCtrl.HostEvents as String**

Specifies the list of events to be handled through the control's Event event, else all events are handled ( missing or not set ).

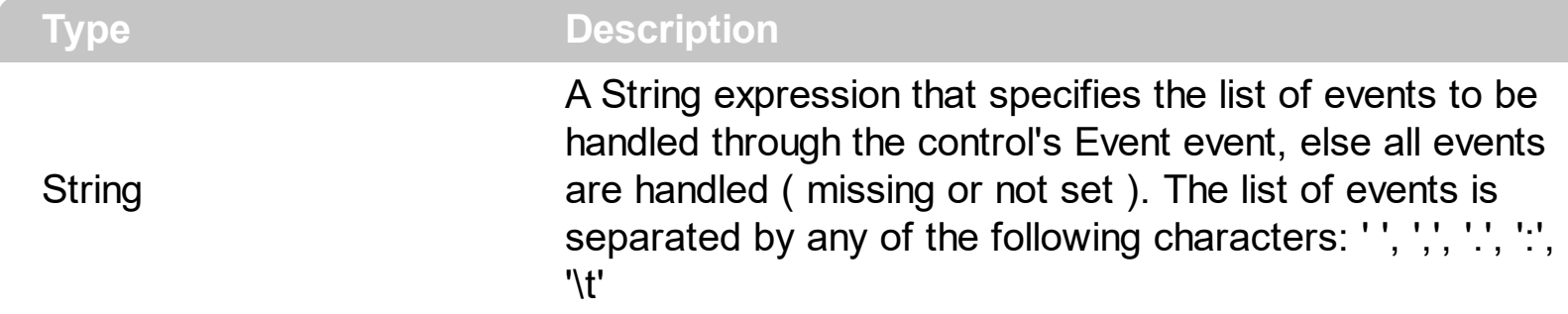

By default, the HostEvents property is empty, which indicates that all events of the hosting event are fired through the NAVHost's [HostEvent](#page-29-0) event. The HostEvent event notifies your application once the hosting control  $($  [Host](#page-17-0)  $)$  fires an event. The HostEvents property of the NAVHost control specifies the list of events that the control should handle. The [AsString](#page-33-0) property of the [NAVHostEvent](#page-31-0) object gives a brief description of the event that occurred including the event's name, identifier and its list of arguments. Each control that the NAVHost host provides its own events, so for what events the hosting control supports consult its documentation.

Use the following properties to identify/filter the event:

- [Name](#page-35-0), Indicates the name of the event.
- [ID,](#page-34-0) Indicates the identifier of the event. The ID property may give different values for different versions of hosting control, so you must check for compatibility, so it is not guaranteed that the ID will be unique for any version of the hosting control.
- [HostEvents](#page-19-0) property specifies the list of events to be handled through the control's Event event, else all events are handled ( missing or not set ).

## <span id="page-20-0"></span>**property NAVHostCtrl.hWnd as Long**

l

Indicates the handle to the window ( HWND ) that hosts the assembly.

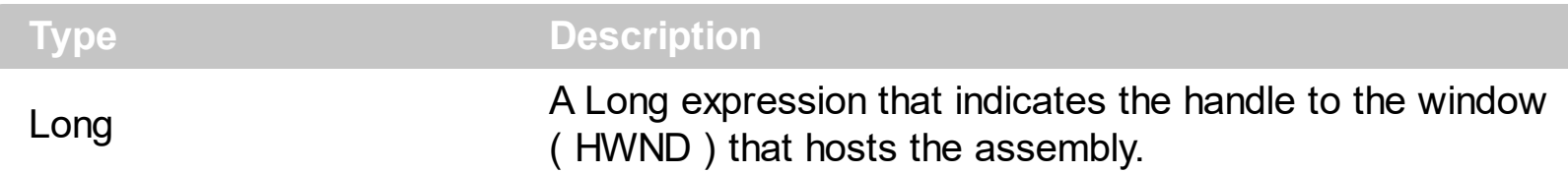

The hWnd property returns the handle of the window that displays the NAVHost control. The hWnd property does not return the handle of the hosting control. The Microsoft Windows operating environment identifies each form and control in an application by assigning it a handle, or hWnd. The hWnd property is used with Windows API calls. Many Windows operating environment functions require the hWnd of the active window as an argument. The [Host](#page-17-0) property returns the object being created and hosted by the NAVHost control. **The hosting control's properties or methods must be called using the [Item,](#page-43-0) [SetTemplateDef](#page-47-0) or [Template](#page-50-0) property.**

## <span id="page-21-0"></span>**property NAVHostCtrl.IsCreated as NAVHostType**

Specifies if the assembly is loaded and the control created.

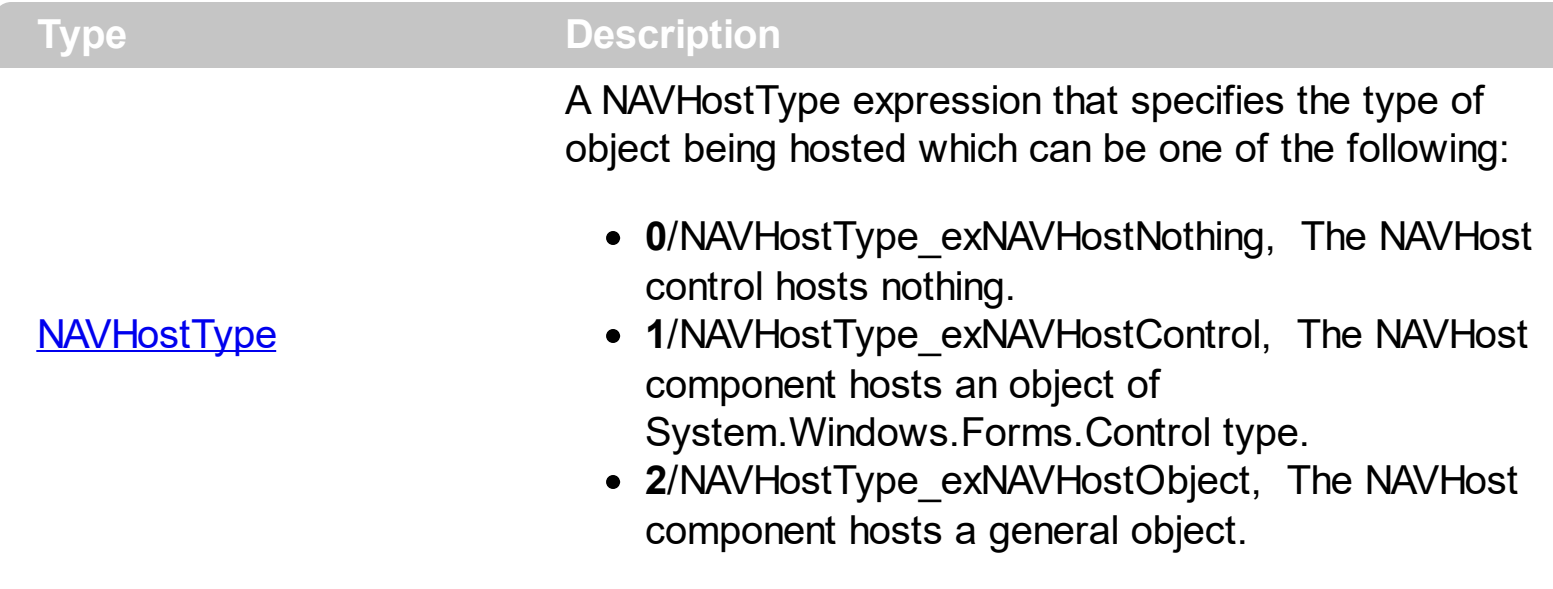

By default, the IsCreated property is NAVHostType exNAVHostNothing, which indicates that the NAVHost control hosts nothing. The IsCreated property specifies the type of the object the NAVHost control hosts. The [Create\(assemblyLocation,](#page-14-0) assemblyName) method loads the specified file, and creates the giving type. The Create method returns the same value as IsCreated property. The **[Destroy](#page-16-0)** method unloads the hosting control.

- The *Host.Item("GetType().Name").Value* gets the type of the hosting control.
- The *Host.Item("GetType().BaseType().Name").Value* property gets the type of the base of the hosting control.
- The *Host.Item("GetType().IsCOMObject()").Value*, property indicates if the hosting control is /COM object or a/NET assembly.
- The *Host.Item("GetType().GUID()").Value.AsString*, returns the GUID of the hosting control.

There are three ways of loading/creating a manifest/component/assembly as listed:

- Assembly Location property, loads the first public, browseable control found in the specified location. If there are more public, browseable controls in the assembly, you can use the **[AssemblyName](#page-9-0)** or **[AssemblyQualifiedName](#page-11-0)** property to specify the fully qualified name of the type to be hosted.
- AssemblyQualifiedName property, loads and creates the object based on the assembly-qualified name of the type, which includes the name of the assembly from which this type object was loaded. *Sample: "System.Windows.Forms.ListView, System.Windows.Forms, Version=2.0.0.0, Culture=neutral, PublicKeyToken=b77a5c561934e089"*
- [Create\(assemblyLocation,](#page-14-0) assemblyName) method loads the specified file, and creates the giving type.

If succeeded, ( the assembly is loaded and the object is created ), the

- **[IsCreated](#page-21-0)** property returns the type of the object being created such as: NAVHostType\_exNAVHostControl, if an object of System.Windows.Forms.Control type was created or NAVHostType\_exNAVHostObject a generic object was created.
- Assembly Location property returns the location of the loaded file that contains the manifest/component/assembly. *Sample: "C:\Windows\assembly\GAC\_MSIL\System.Windows.Forms\2.0.0.0\_\_b77a5c561934e089\System.Windows.Forms.dll"*
- Assembly Name property returns the fully qualified name of the type, including its namespace but not its assembly. *Sample: "System.Windows.Forms.ScrollableControl"*
- AssemblyQualifiedName property gets the assembly-qualified name of the type, which includes the name of the assembly from which this type object was loaded. *Sample: "System.Windows.Forms.ScrollableControl, System.Windows.Forms, Version=2.0.0.0, Culture=neutral, PublicKeyToken=b77a5c561934e089"*

The **[Host](#page-17-0)** property returns the object being hosted by the NAVHost control.

If fails, the

- [IsCreated](#page-21-0) property returns NAVHostType exNAVHostNothing, which indicates no object has been created
- [AssemblyLocation](#page-7-0), [AssemblyName](#page-9-0) and AssemblyQualifiedName return empty string
- [Host](#page-17-0) property returns nothing.

## <span id="page-23-0"></span>**property NAVHostCtrl.Template as String**

Executes x-script code.

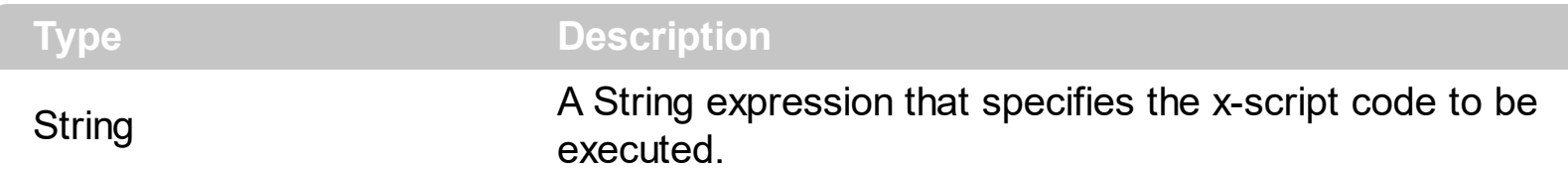

The Caption property of any field ( whose ControlAddIn property value is 'Exontrol.NAVHost;PublicKeyToken=aaab53cf43a9de9d' ), supports x-script or template script. The Template/ x-script code is a simple way of calling control/object's properties, methods/ events using strings. Exontrol owns the x-script implementation in its easiest way and it does not require any VB engine to get executed. Our simple rule is using the component alone without any other dependency than the Windows system.

For instance Caption property on: 'Height=64;AssemblyQualifiedName = "System.Windows.Forms.TreeView, System.Windows.Forms, Version=2.0.0.0, Culture=neutral, PublicKeyToken=b77a5c561934e089";Host.Item("Nodes.Add(`Root 1`)").Template = "Nodes{ Add(`Child 1`); Add(`Child 2`) }; Expand() }"' generates a result such as:

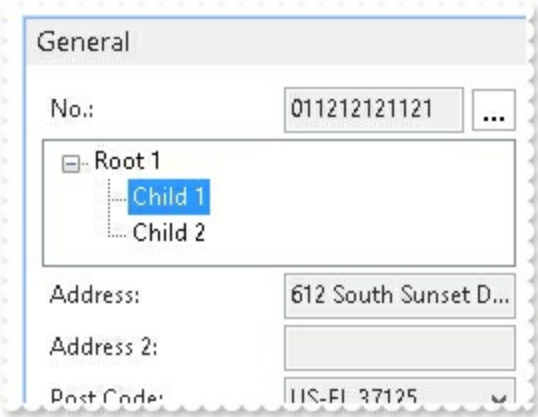

or in other words inserts a TreeView control with a root and two-child elements.

The **Template/x-script** syntax in BNF notation is defined like follows:

```
<x-script> := <lines>
<lines> := <line>[<eol> <lines>] | <block>
\langle \text{block} \rangle := \langle \text{call} \rangle \left[ \langle \text{eol} \rangle \right] \left\{ \left[ \langle \text{eol} \rangle \right] \langle \text{lines} \rangle \left[ \langle \text{eol} \rangle \right] \right\} \left[ \langle \text{eol} \rangle \right]\langle e_0 | \rangle := "'''' \mid " \rangle r \rangle n''<line> := <dim> | <createobject> | <call> | <set> | <comment>
<dim> := "DIM" <variables>
<variables> := <variable> [, <variables>]
<variable> := "ME" | <identifier>
```

```
<createobject> := "CREATEOBJECT(`"<type>"`)"
<call> := <variable> | <property> | <variable>"."<property> | <createobject>"."
<property>
<property> := [<property>"."]<identifier>["("<parameters>")"]
\text{~set} := \text{~call} - \text{~} = \text{~value}<property> := <identifier> | <identifier>"("[<parameters>]")"
<parameters> := <value> [","<parameters>]
<value> := <boolean> | <number> | <color> | <date> | <string> | <createobject> |
<call><boolean> := "TRUE" | "FALSE"
<number> := "0X"<hexa> | ["-"]<integer>["."<integer>]
\langle digit10> := 0 | 1 | 2 | 3 | 4 | 5 | 6 | 7 | 8 | 9
\langle digit16> := \langle digit10> | A | B | C | D | E | F
<integer> := <digit10>[<integer>]
\langlehexa> := \langledigit16>[\langlehexa>]
<color> := "RGB("<integer>","<integer>","<integer>")"
<date> := "#"<integer>"/"<integer>"/"<integer>" "[<integer>":"<integer>":"
<integer>"]"#"
<string> := '"'<text>'"' | "`"<text>"`"
<comment> := "'"<text>
```
where:

<identifier> indicates an identifier of the variable, property or method, and should start with a letter.

<type> indicates the type the CreateObject function creates, as the assembly-qualified name of the type to create.

<text> any string of characters

The Template / x-script is composed by lines of instructions. Instructions are separated by "\r\n" ( new line characters ) or ";" character. The TemplateThrowError property specifies whether the control fires an exception/error when the Template call fails. The TemplateError / TemplateException gets the error if the Template calls fails. The TemplateResult property returns the result of the last instruction into a Template call, as a NAVObjectTemplate object.

An x-script instruction/line can be one of the following:

**Dim variable**[, variable, ...] *declares the variables in the context. Multiple variables are separated by commas. The SetTemplateDef method can declare new variables to* *be available for the main context. ( Sample: Dim h, h1, h2 )*

- **variable =** [object.][property/method( arguments ).]**property/method( arguments )** *assigns the result of the property/method call to the variable. ( Sample: h = Nodes.Add(`Node`) )*
- [object.][property/method( arguments ).]**property( arguments ) = value** *assigns the value to the property. ( Sample: Nodes.Add(`Node`).BackColor = RGB(255,0,0) )*
- [object.][property/method( arguments ).]**property/method( arguments )** *invokes the property/method. ( Sample: Nodes.Add(`Node`) )*
- **{**context **}** *delimits the object's context. The properties/fields or methods called between { and } are related to the last object returned by the property/method prior to { declaration. (Sample: Nodes{Add(`Child 1`);Add(`Child 2`)} )*
- *. delimits the object than its property or method. (Sample: Nodes.Add(`Element`), or Nodes.Add(`Element`) and Nodes{Add(`Element`)} are equivalents )*

where

- *variable is the name of a variable declared with Dim command or previously defined using the [SetTemplateDef](#page-70-0) method.*
- *property is the name of a property/field of the current object in the current context.*
- *method is the name of a method of the current object in the current context.*
- *arguments include constants and/or variables and/or property/method calls separated by comma character.*
- *object can be a variable of an Object type, Me or CreateObject call.*

The x-script uses constant expressions as follows:

- *boolean* expression with possible values as *True* or *False. The True value is equivalent with -1, while False with 0. (Sample: Visible = False )*
- *numeric* expression may starts with **0x** which indicates a hexa decimal representation, else it should starts with digit, or +/- followed by a digit, and . is the decimal separator. *Sample: 13 indicates the integer 13, or 12.45 indicates the double expression 12,45. ( Sample: BackColor = 0xFF0000 )*
- *date* expression is delimited by **#** character in the format **#mm/dd/yyyy hh:mm:ss#**. *For instance, #31/12/1971# indicates the December 31, 1971 ( Sample: Chart.FirstVisibleDate = #1/1/2001# )*
- *string* expression is delimited by **"** or **`** characters. If using the ` character, please make sure that it is different than ' which allows adding comments inline. *Sample: "text" or `text` indicates the string text, while the ' text , specifies the comment text. ( Sample: Text = "caption" )*

Also , the template or x-script code supports general functions as follows:

**Me** *property indicates the original object, and it is defined as a predefined variable. (*

*Sample: Me.Nodes.Add(`Root 1`) )*

- **RGB(**R,G,B**)** *property retrieves an RGB value, where the R, G, B are byte values that indicates the Red Green Blue bytes for the color being specified. ( Sample: Nodes.Add(`Root 1`).BackColor = RGB(255,0,0) )*
- **LoadPicture(**file**)** *property loads a picture from a file and returns a Picture object required by the picture properties. (Sample: BackgroundImage = LoadPicture(`C:\exontrol\images\auction.gif`)*
- **CreateObject(***assemblyQualifiedName***)** *property creates an instance of the specified type using that type's default constructor. The assemblyQualifiedName indicates the assembly-qualified name of the type to get. See [AssemblyQualifiedName.](#page-11-0) If the type is in the currently executing assembly or in Mscorlib.dll, it is sufficient to supply the type name qualified by its namespace. ( Sample:*

*"CreateObject(`System.Windows.Forms.TabPage, System.Windows.Forms, Version=2.0.0.0, Culture=neutral, PublicKeyToken=b77a5c561934e089`){Text = `Page`;UseVisualStyleBackColor = True}" )*

## <span id="page-27-0"></span>**property NAVHostCtrl.Version as String**

Indicates the version of the NAVHost control.

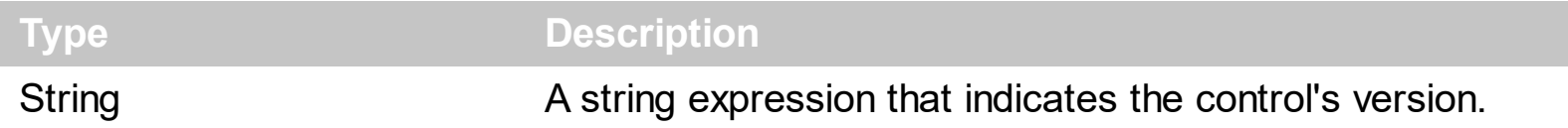

The Version property specifies the NAVHost control's version. If the Version property includes the DEMO, it indicates that you are running a trial version of the NAVHost control. The Version property does not get the hosting control's Version, for that you have to use the [AssemblyVersion](#page-41-0) property of the **[Host](#page-17-0)** object.

## **NAVHostCtrlEvents object**

The NAV[Host](#page-17-0)Event object holds information about the event that the **Host** control fires. The [HostEvent](#page-29-0) event notifies your application once the hosting control ([Host](#page-17-0)) fires an event. The **[HostEvents](#page-19-0)** property of the NAVHost control specifies the list of events that the control should handle.

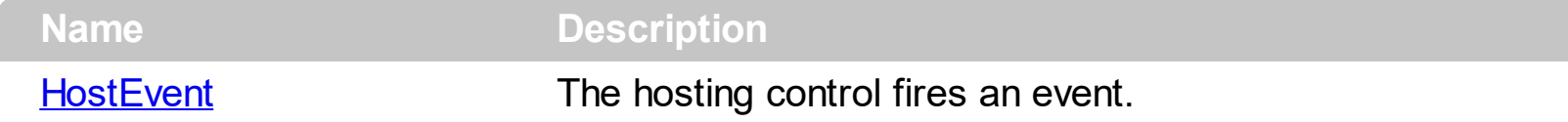

#### <span id="page-29-0"></span>**method NAVHostCtrlEvents.HostEvent (Ev as NAVHostEvent)**

The hosting control fires an event.

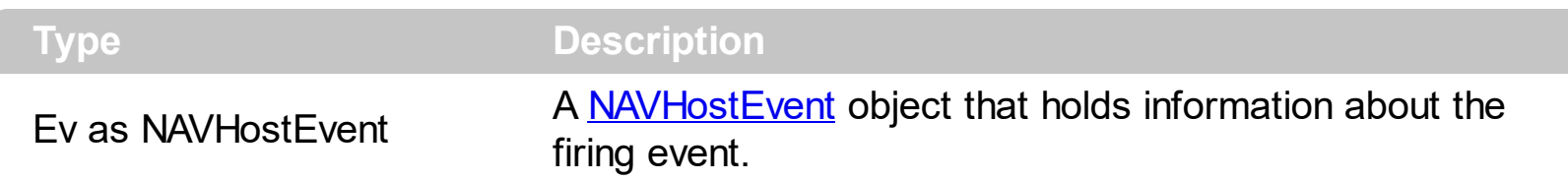

The OnControlAddIn(Index : Integer;Data : Text) trigger notifies your application once the hosting control fires any event. The events being fired depends on the hosting control which usually is specified by the [AssemblyQualifiedName](#page-11-0) call in the Caption property.

In order to handle the OnControlAddin trigger of the Control-AddIn in the NAV's page you have to:

- Open the NAV's page that hosts the Control-AddIn, in design mode
- Go to the field that hosts the Control-AddIn
- Right-Click the field, and choose "C/AL Code"
- Locate the "OnControlAddIn(Index : Integer;Data : Text)" for the field
- Add the Message(Data) as in the following sample:

Name - OnControlAddIn(Index : Integer;Data : Text) MESSAGE(Data);

- Save and Close the page
- Run the Page, and click the Control-AddIn, and so the message box "Click" is displayed.

The [Host](#page-17-0)Event event notifies your application once the hosting control (Host) fires an event. The [HostEvents](#page-19-0) property of the NAVHost control specifies the list of events that the control should handle. The **[AsString](#page-33-0)** property of the **[NAVHostEvent](#page-31-0)** object gives a brief description of the event that occurred including the event's name, identifier and its list of arguments. Each control that the NAVHost host provides its own events, so for what events the hosting control supports consult its documentation. The [Version](#page-27-0) property specifies the NAVHost control's version, which includes the DEMO if you are running the trial version of the control.

Use the following properties to identify/filter the event:

- [Name](#page-35-0), Indicates the name of the event.
- [ID,](#page-34-0) Indicates the identifier of the event. The ID property may give different values for different versions of hosting control, so you must check for compatibility, so it is not guaranteed that the ID will be unique for any version of the hosting control.

• [HostEvents](#page-19-0) property specifies the list of events to be handled through the control's Event event, else all events are handled ( missing or not set ).

Use the following properties to access the arguments of the event:

- [AsString](#page-33-0), Gives a brief description of the event including its arguments.
- [Arguments](#page-32-0), gives a [NAVObjectTemplate](#page-60-0) object, whose [Item](#page-66-0) or [Template](#page-70-0) properties can be used to access the event's argument using the x-script language.

## <span id="page-31-0"></span>**NAVHostEvent object**

ı

 $\overline{\phantom{a}}$ 

The NAV[Host](#page-17-0)Event object holds information about the event that the **Host** control fires. The [HostEvent](#page-29-0) event notifies your application once the hosting control ([Host](#page-17-0)) fires an event. The **[HostEvents](#page-19-0)** property of the NAVHost control specifies the list of events that the control should handle. The NAVHostEvent object supports the following properties and methods:

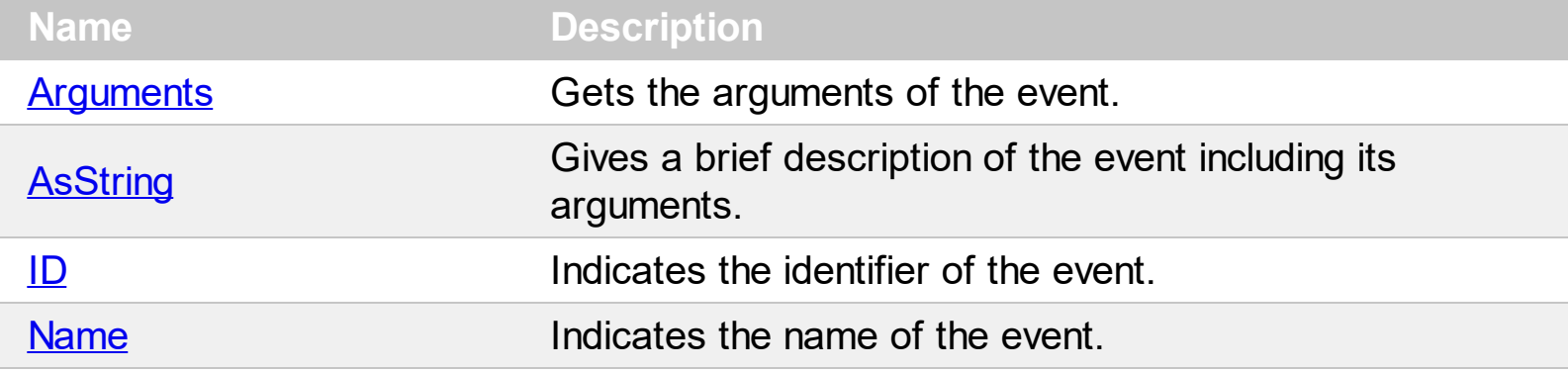

#### <span id="page-32-0"></span>**property NAVHostEvent.Arguments as NAVObjectTemplate**

Gets the arguments of the event.

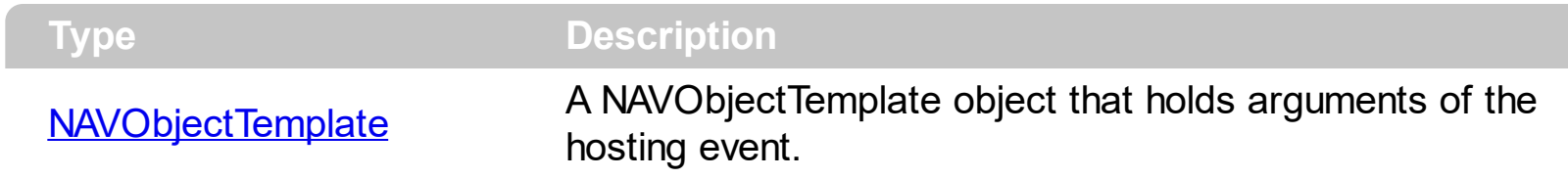

The Arguments property, gives a **[NAVObjectTemplate](#page-60-0)** object, whose **[Item](#page-66-0) or [Template](#page-70-0)** properties can be used to access the event's argument using the x-script language. The [AsString](#page-33-0) property gives a brief description including name, identifier and arguments of the event.

## <span id="page-33-0"></span>**property NAVHostEvent.AsString as String**

Gives a brief description of the event including its arguments.

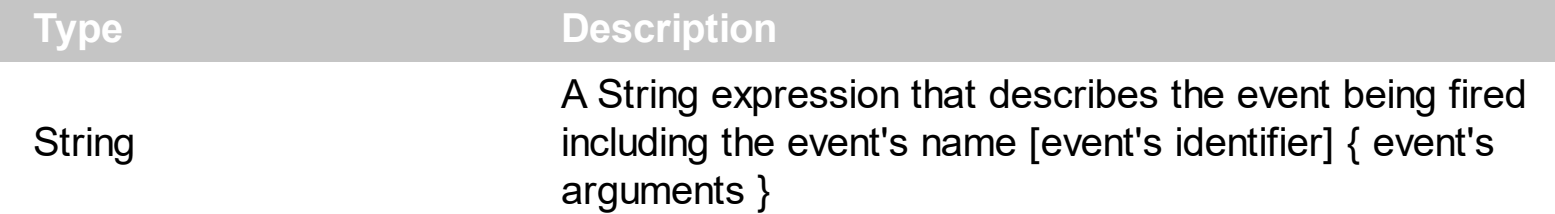

The AsString property gives a general idea of what data the event contains. The [Name](#page-35-0) property indicates the name of the event. The [ID](#page-34-0) property indicates the identifier of the event. The **[Arguments](#page-32-0)** property, gives a **[NAVObjectTemplate](#page-60-0)** object, whose ltem or [Template](#page-70-0) properties can be used to access the event's argument using the x-script language. The AsString property may returns: "The trial/evaluation version of the control limits firing this event. In other words, using the trial/evaluation version won't fire the event every time it should.", only for not-registered version. The [Version](#page-27-0) property specifies the NAVHost control's version, which includes the DEMO if you are running the trial version of the control.

## <span id="page-34-0"></span>**property NAVHostEvent.ID as Long**

Indicates the identifier of the event.

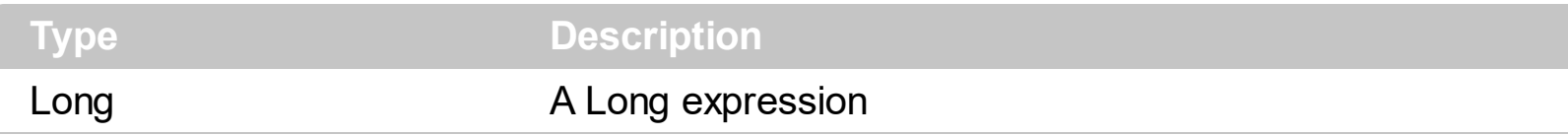

The ID property indicates the identifier of the event. The ID property may give different values for different versions of hosting control, so you must check for compatibility, so it is not guaranteed that the ID will be unique for any version of the hosting control. The [Name](#page-35-0) property indicates the name of the event. You can use the **[Name](#page-35-0)** or ID property to identify a specified event you need to handle in the hosting control. The **[AsString](#page-33-0)** property gives a brief description including name, identifier and arguments of the event.

The **[Arguments](#page-32-0)** property, gives a **[NAVObjectTemplate](#page-60-0)** object, whose **[Item](#page-66-0)** or [Template](#page-70-0) properties can be used to access the event's argument using the x-script language. The AsString property may returns: "The trial/evaluation version of the control limits firing this event. In other words, using the trial/evaluation version won't fire the event every time it should.", only for not-registered version.

#### <span id="page-35-0"></span>**property NAVHostEvent.Name as String**

Indicates the name of the event.

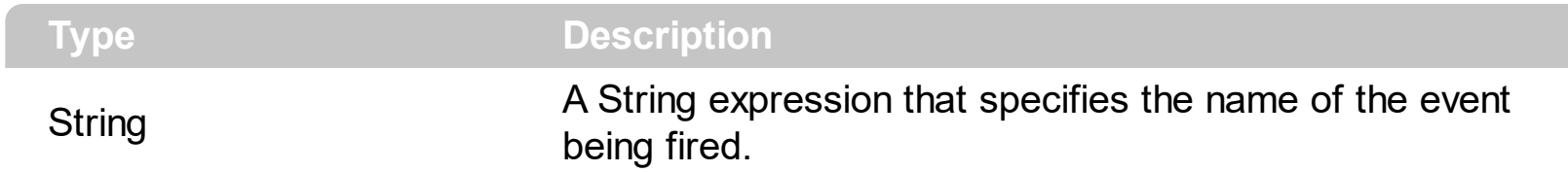

The Name property indicates the name of the event. The  $ID$  property indicates the identifier of the event. You can use the Name or [ID](#page-34-0) property to identify a specified event you need to handle in the hosting control. The **[AsString](#page-33-0)** property gives a brief description including name, identifier and arguments of the event.

The **[Arguments](#page-32-0)** property, gives a **[NAVObjectTemplate](#page-60-0)** object, whose **[Item](#page-66-0)** or [Template](#page-70-0) properties can be used to access the event's argument using the x-script language. The AsString property may returns: "The trial/evaluation version of the control limits firing this event. In other words, using the trial/evaluation version won't fire the event every time it should.", only for not-registered version.
# **NAVHostObject object**

 $\overline{\phantom{0}}$ 

The NAVHostObject object holds a .NET Framework object. The NAVHostObject type supports the following properties and method:

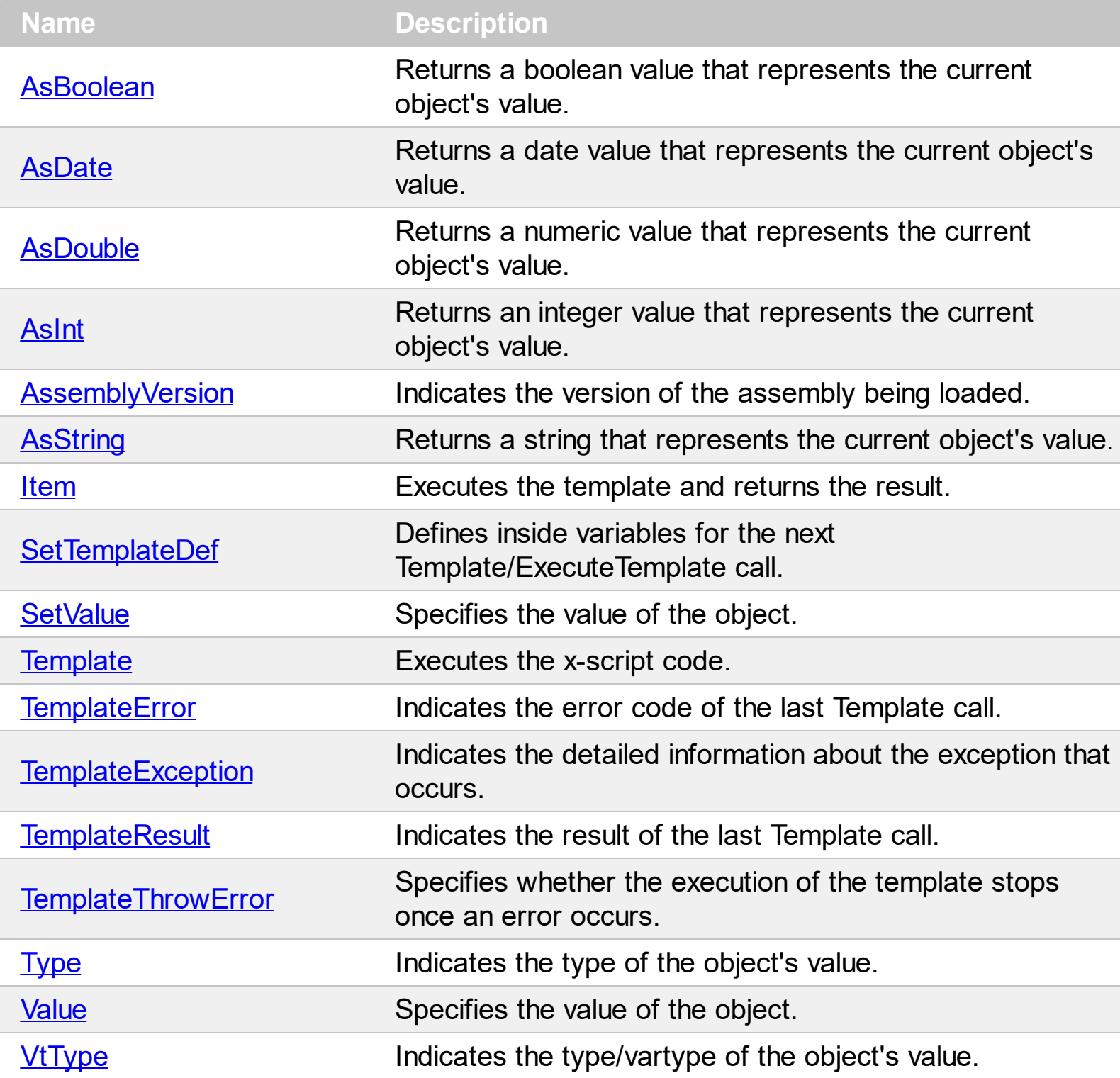

### <span id="page-37-0"></span>**property NAVHostObject.AsBoolean as Boolean**

l

Returns a boolean value that represents the current object's value.

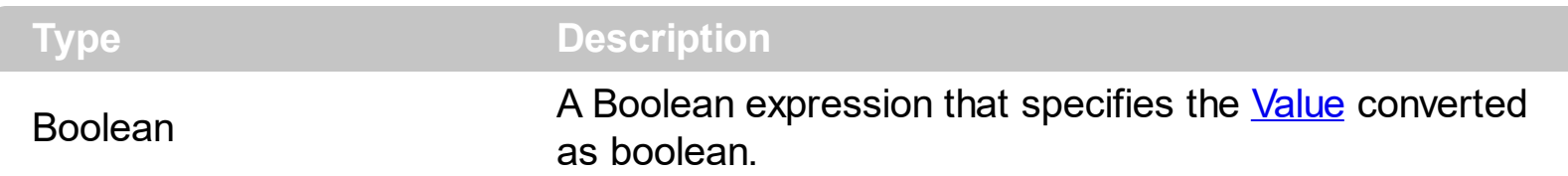

The AsBoolean property converts the [Value](#page-58-0) to a Boolean expression. If the conversion is not possible, the AsBoolean property returns False. The [Value](#page-58-0) property holds the original object. The [VtType](#page-59-0) property indicates the VARIANT type of the object that the current NAVHostObject object holds. The [Type](#page-57-0) property returns a string that specifies the fully assembly-qualified name of the type, which includes the name of the assembly from which this Type object is loaded. If the NAVHostObject holds a class or an object/IDispatch/IUnknown that supports properties, fields, members, any of these can be called through the NAVHostObject properties like: **[Item,](#page-43-0) [SetTemplateDef](#page-47-0) or [Template](#page-50-0)** property.

- AsBoolean, converts the value to a boolean expression.
- [AsDate,](#page-38-0) converts the value to a DATE-TIME/double expression.
- [AsDouble,](#page-39-0) converts the value to a double expression.
- [AsInt,](#page-40-0) converts the value to an integer-32 expression.
- [AsString](#page-42-0), gets the value converted to a string expression.

# <span id="page-38-0"></span>**property NAVHostObject.AsDate as Date**

l

Returns a date value that represents the current object's value.

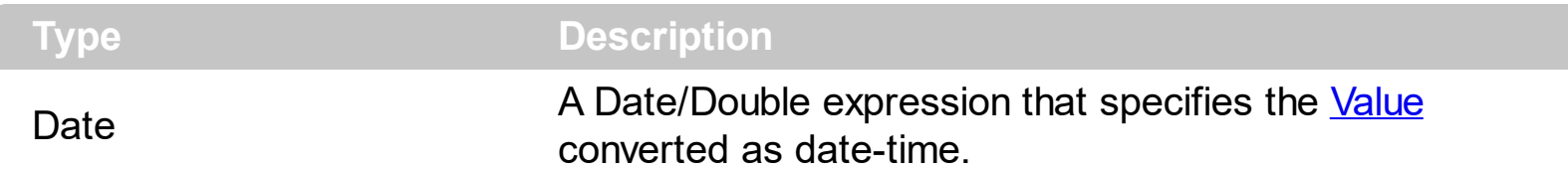

The AsDate property converts the [Value](#page-58-0) to a DATE-TIME expression. If the conversion is not possible, the AsDate property returns 0. The [Value](#page-58-0) property holds the original object. The [VtType](#page-59-0) property indicates the VARIANT type of the object that the current NAVHostObject object holds. The [Type](#page-57-0) property returns a string that specifies the fully assembly-qualified name of the type, which includes the name of the assembly from which this Type object is loaded. If the NAVHostObject holds a class or an object/IDispatch/IUnknown that supports properties, fields, members, any of these can be called through the NAVHostObject properties like: **[Item,](#page-43-0) [SetTemplateDef](#page-47-0) or [Template](#page-50-0)** property.

- [AsBoolean](#page-37-0), converts the value to a boolean expression.
- AsDate, converts the value to a DATE-TIME/double expression.
- [AsDouble,](#page-39-0) converts the value to a double expression.
- [AsInt,](#page-40-0) converts the value to an integer-32 expression.
- [AsString](#page-42-0), gets the value converted to a string expression.

## <span id="page-39-0"></span>**property NAVHostObject.AsDouble as Double**

l

Returns a numeric value that represents the current object's value.

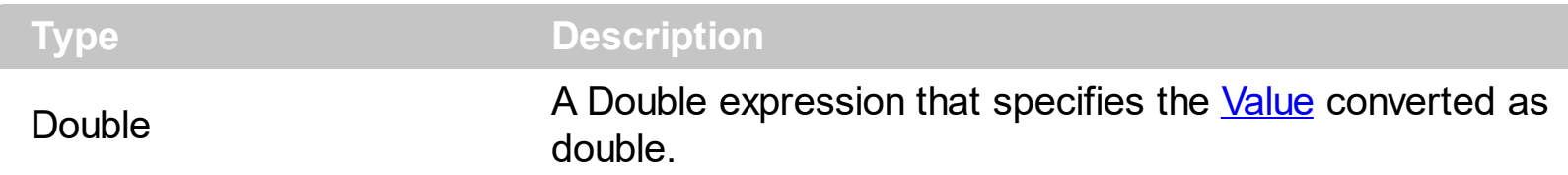

The AsDouble property converts the **[Value](#page-58-0)** to a double expression. If the conversion is not possible, the AsDouble property returns 0. The [Value](#page-58-0) property holds the original object. The [VtType](#page-59-0) property indicates the VARIANT type of the object that the current NAVHostObject object holds. The **[Type](#page-57-0)** property returns a string that specifies the fully assembly-qualified name of the type, which includes the name of the assembly from which this Type object is loaded. If the NAVHostObject holds a class or an object/IDispatch/IUnknown that supports properties, fields, members, any of these can be called through the NAVHostObject properties like: <u>[Item](#page-43-0), [SetTemplateDef](#page-47-0)</u> or [Template](#page-50-0) property.

- [AsBoolean](#page-37-0), converts the value to a boolean expression.
- [AsDate,](#page-38-0) converts the value to a DATE-TIME/double expression.
- AsDouble, converts the value to a double expression.
- [AsInt,](#page-40-0) converts the value to an integer-32 expression.
- [AsString](#page-42-0), gets the value converted to a string expression.

# <span id="page-40-0"></span>**property NAVHostObject.AsInt as Long**

l

Returns an integer value that represents the current object's value.

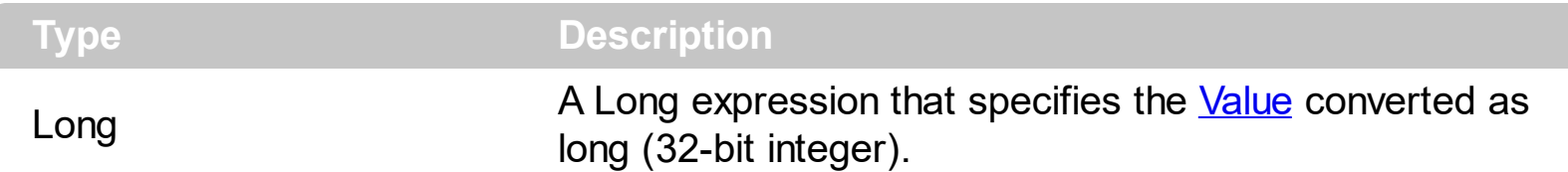

The AsInt property converts the [Value](#page-58-0) to a long expression. If the conversion is not possible, the AsInt property returns 0. The [Value](#page-58-0) property holds the original object. The [VtType](#page-59-0) property indicates the VARIANT type of the object that the current NAVHostObject object holds. The **[Type](#page-57-0)** property returns a string that specifies the fully assembly-qualified name of the type, which includes the name of the assembly from which this Type object is loaded. If the NAVHostObject holds a class or an object/IDispatch/IUnknown that supports properties, fields, members, any of these can be called through the NAVHostObject properties like: <u>[Item](#page-43-0), [SetTemplateDef](#page-47-0)</u> or [Template](#page-50-0) property.

- [AsBoolean](#page-37-0), converts the value to a boolean expression.
- [AsDate,](#page-38-0) converts the value to a DATE-TIME/double expression.
- [AsDouble,](#page-39-0) converts the value to a double expression.
- AsInt, converts the value to an integer-32 expression.
- [AsString](#page-42-0), gets the value converted to a string expression.

# <span id="page-41-0"></span>**property NAVHostObject.AssemblyVersion as String**

Indicates the version of the assembly being loaded.

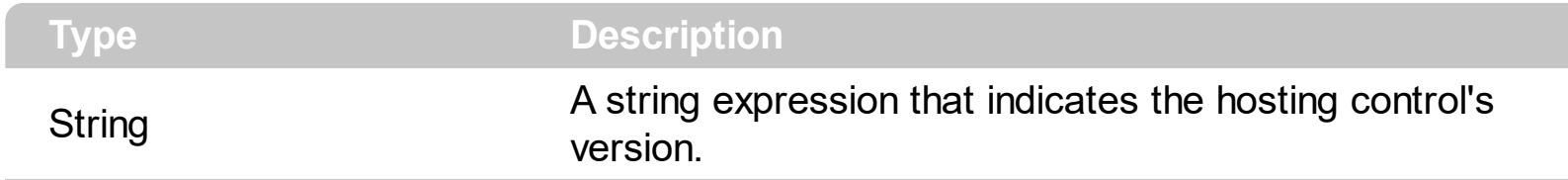

The AssemblyVersion property indicates the version of the assembly being loaded. The [Version](#page-27-0) property specifies the NAVHost control's version.

# <span id="page-42-0"></span>**property NAVHostObject.AsString as String**

Returns a string that represents the current object's value.

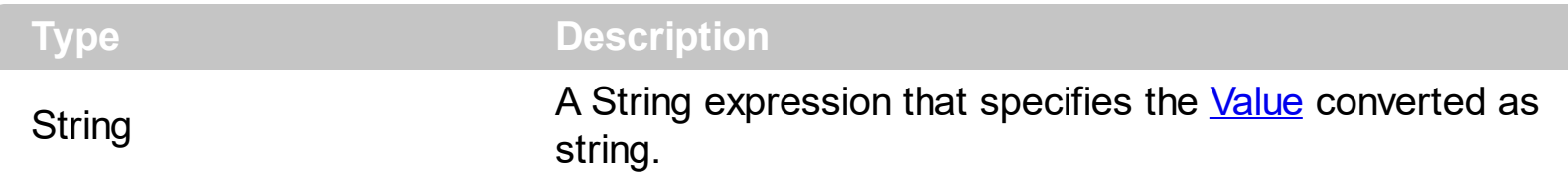

The AsString property converts the [Value](#page-58-0) to a string expression. If the conversion is not possible, the AsString property returns "" (empty). The **[Value](#page-58-0)** property holds the original object. The [VtType](#page-59-0) property indicates the VARIANT type of the object that the current NAVHostObject object holds. The [Type](#page-57-0) property returns a string that specifies the fully assembly-qualified name of the type, which includes the name of the assembly from which this Type object is loaded. If the NAVHostObject holds a class or an object/IDispatch/IUnknown that supports properties, fields, members, any of these can be called through the NAVHostObject properties like: **[Item,](#page-43-0) [SetTemplateDef](#page-47-0) or [Template](#page-50-0)** property.

- [AsBoolean](#page-37-0), converts the value to a boolean expression.
- [AsDate,](#page-38-0) converts the value to a DATE-TIME/double expression.
- [AsDouble,](#page-39-0) converts the value to a double expression.
- [AsInt,](#page-40-0) converts the value to an integer-32 expression.
- AsString, gets the value converted to a string expression.

# <span id="page-43-0"></span>**property NAVHostObject.Item (Template as String) as NAVObjectTemplate**

Executes the template and returns the result.

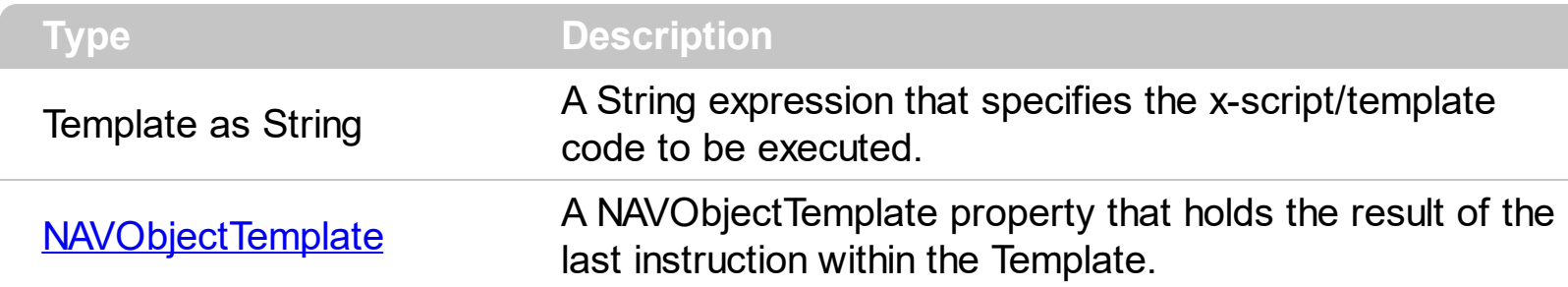

Use the [Template/](#page-50-0)Item property to get/set properties / fields / parameters, invoke methods of the hosting /NET framework *Value*, using the x-script code. The Item property does exactly the same thing as [Template](#page-50-0) call, excepts that it returns the [TemplateResult](#page-55-0) property. For instance, using the [Template](#page-50-0)/Item property you can change the hosting control's background color, add nodes, and so on. Prior to [Template/](#page-50-0)Item call, you can invoke the **[SetTemplateDef](#page-70-0)** to define values from your code to Template's code ( TemplateDef variables ).

The Template / x-script is composed by lines of instructions. Instructions are separated by "\r\n" ( new line characters ) or ";" character. The [TemplateThrowError](#page-56-0) property specifies whether the control fires an exception/error when the Template call fails. The [TemplateError](#page-53-0) / [TemplateException](#page-54-0) gets the error if the Template calls fails. The [TemplateResult](#page-55-0) property returns the result of the last instruction into a Template call, as a [NAVObjectTemplate](#page-60-0) object.

An x-script instruction/line can be one of the following:

- **Dim variable**[, variable, ...] *declares the variables in the context. Multiple variables are separated by commas. The [SetTemplateDef](#page-70-0) method can declare new variables to be available for the main context. ( Sample: Dim h, h1, h2 )*
- **variable =** [object.][property/method( arguments ).]**property/method( arguments )** *assigns the result of the property/method call to the variable. ( Sample: h = Nodes.Add(`Node`) )*
- [object.][property/method( arguments ).]**property( arguments ) = value** *assigns the value to the property. ( Sample: Nodes.Add(`Node`).BackColor = RGB(255,0,0) )*
- [object.][property/method( arguments ).]**property/method( arguments )** *invokes the property/method. ( Sample: Nodes.Add(`Node`) )*
- **{**context **}** *delimits the object's context. The properties/fields or methods called between { and } are related to the last object returned by the property/method prior to { declaration. (Sample: Nodes{Add(`Child 1`);Add(`Child 2`)} )*
- *. delimits the object than its property or method. (Sample: Nodes.Add(`Element`), or Nodes.Add(`Element`) and Nodes{Add(`Element`)} are equivalents )*

where

- *variable is the name of a variable declared with Dim command or previously defined using the [SetTemplateDef](#page-70-0) method.*
- *property is the name of a property/field of the current object in the current context.*
- *method is the name of a method of the current object in the current context.*
- *arguments include constants and/or variables and/or property/method calls separated by comma character.*
- *object can be a variable of an Object type, Me or CreateObject call.*

The x-script uses constant expressions as follows:

- *boolean* expression with possible values as *True* or *False. The True value is equivalent with -1, while False with 0. (Sample: Visible = False )*
- *numeric* expression may starts with **0x** which indicates a hexa decimal representation, else it should starts with digit, or +/- followed by a digit, and . is the decimal separator. *Sample: 13 indicates the integer 13, or 12.45 indicates the double expression 12,45. ( Sample: BackColor = 0xFF0000 )*
- *date* expression is delimited by **#** character in the format **#mm/dd/yyyy hh:mm:ss#**. *Sample: #31/12/1971# indicates the December 31, 1971 ( Sample: FirstVisibleDate = #1/1/2001# )*
- *string* expression is delimited by **"** or **`** characters. If using the ` character, please make sure that it is different than ' which allows adding comments inline. *Sample: "text" or `text` indicates the string text, while the ' text , specifies the comment text. ( Sample: Text = "caption" )*

Also , the template or x-script code supports general functions as follows:

- **Me** *property indicates the original object, and it is defined as a predefined variable. ( Sample: Me.Nodes.Add(`Root 1`) )*
- **RGB(**R,G,B**)** *property retrieves an RGB value, where the R, G, B are byte values that indicates the Red Green Blue bytes for the color being specified. ( Sample: Nodes.Add(`Root 1`).BackColor = RGB(255,0,0) )*
- **LoadPicture(**file**)** *property loads a picture from a file and returns a Picture object required by the picture properties. (Sample: BackgroundImage = LoadPicture(`C:\exontrol\images\auction.gif`)*
- **CreateObject(***assemblyQualifiedName***)** *property creates an instance of the specified type using that type's default constructor. The assemblyQualifiedName indicates the assembly-qualified name of the type to get. See [AssemblyQualifiedName.](#page-11-0) If the type is in the currently executing assembly or in Mscorlib.dll, it is sufficient to supply the type name qualified by its namespace. ( Sample:*

*"CreateObject(`System.Windows.Forms.TabPage, System.Windows.Forms,*

*Version=2.0.0.0, Culture=neutral, PublicKeyToken=b77a5c561934e089`){Text = `Page`;UseVisualStyleBackColor = True}" )*

The **Template/x-script** syntax in BNF notation is defined like follows:

```
<x-script> := <lines>
<lines> := <line>[<eol> <lines>] | <br/> <br/>block>
\langle \text{block} \rangle := \langle \text{call} \rangle \left[ \langle \text{eol} \rangle \right] \left\{ \left[ \langle \text{eol} \rangle \right] \langle \text{lines} \rangle \left[ \langle \text{eol} \rangle \right] \right\} \left[ \langle \text{eol} \rangle \right]\langle e_0 | \rangle := ";" | " \rangle r \rangle n"<line> := <dim> | <createobject> | <call> | <set> | <comment>
<dim> := "DIM" <variables>
<variables> := <variable> [, <variables>]
<variable> := "ME" | <identifier>
<createobject> := "CREATEOBJECT(`"<type>"`)"
<call> := <variable> | <property> | <variable>"."<property> | <createobject>"."
<property>
<property> := [<property>"."]<identifier>["("<parameters>")"]
\text{~set} := \text{~call} - \text{~:} = \text{~value}<property> := <identifier> | <identifier>"("[<parameters>]")"
<parameters> := <value> [","<parameters>]
<value> := <boolean> | <number> | <color> | <date> | <string> | <createobject> |
\langlecall\rangle<boolean> := "TRUE" | "FALSE"
<number> := "0X"<hexa> | ["-"]<integer>["."<integer>]
\langle <digit10> := 0 | 1 | 2 | 3 | 4 | 5 | 6 | 7 | 8 | 9
<digit16> := <digit10> | A | B | C | D | E | F
\langleinteger> := \langledigit10>[\langleinteger>]
\langlehexa> := \langledigit16>[\langlehexa>]
<color> := "RGB("<integer>","<integer>","<integer>")"
<date> := "#"<integer>"/"<integer>"/"<integer>"" [<integer>":"<integer>":"
<integer>"]"#"
<string> := '"'<text>'"' | "`"<text>"`"
<comment> := "'"<text>
```
where:

<identifier> indicates an identifier of the variable, property or method, and should start with a letter.

<type> indicates the type the CreateObject function creates, as the assembly-qualified

name of the type to create. <text> any string of characters

## <span id="page-47-0"></span>**method NAVHostObject.SetTemplateDef (Value as Variant)**

Defines inside variables for the next Template/ExecuteTemplate call.

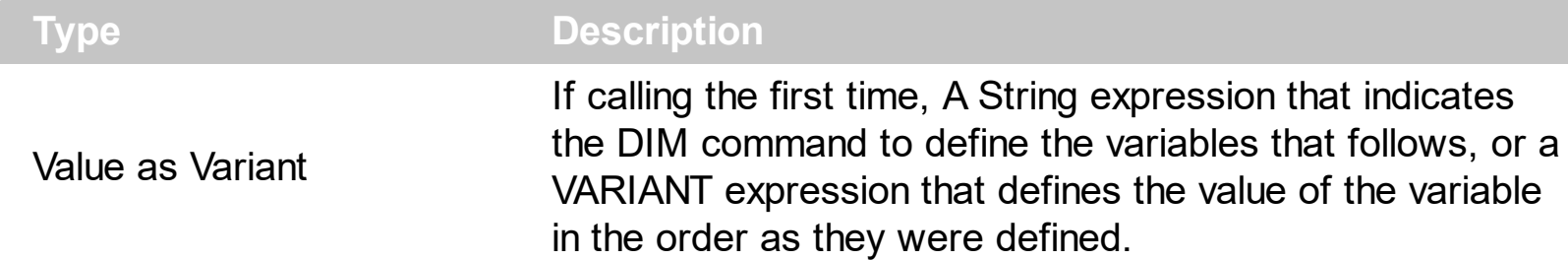

The SetTemplateDef method was provided to let you use values/objects inside the next [Template](#page-50-0)/[Item](#page-43-0) call. For instance, let's say you have a date field in your form, and once the user fills it, you want a /NET Frameworks MonthCalendar object to select it. In order to do that you have to call a code like:

```
With NAVHost1
  .BackgroundColor = 16777215
  .Create
"C:\Windows\assembly\GAC_MSIL\System.Windows.Forms\2.0.0.0_b77a5c561934e089\Sy
  With .Host
    .SetTemplateDef "Dim x"
    .SetTemplateDef #1/1/2001#
    .Template = "MaxSelectionCount = 1;SelectionStart = x"
  End With
End With
```
This sample defines the variable x to be 1/1/2001 for the Template call, so the SelectionStart will be set on 1/1/2001.

The call of SetTemplateDef method consists in:

- **First** call of SetTemplateDef method should be on a form of SetTemplateDef( "Dim variable[,variable,...]"). This defines the name of the variable that follow to be defined.
- **Next** calls, must be exactly the same as with the number of variables you defined, which will define the variable one by one. For instance, if your first call was SetTemplateDef( "Dim h1,h2,h3"), it means that the next-three calls of SetTemplateDef defines the variable h1, h2 and h3

Once you defined the variables, they will be available for the next calls of [Template/](#page-50-0)[Item](#page-43-0) properties.

# <span id="page-49-0"></span>**method NAVHostObject.SetValue (Value as Variant)**

Specifies the value of the object.

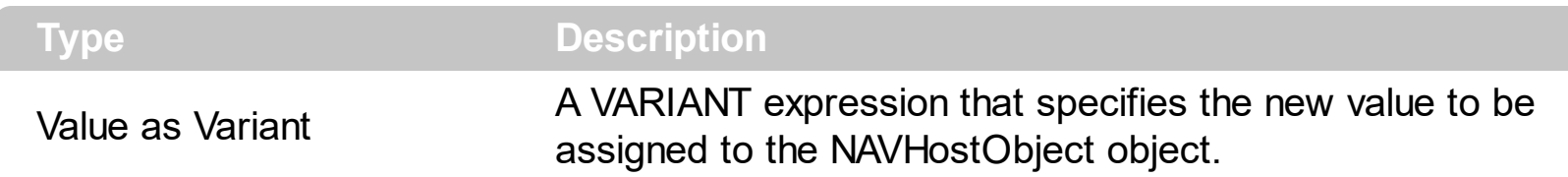

Use the SetValue property to change the object being hosted by the current NAVHostObject object. The [Value](#page-58-0) property holds the original object. The [VtType](#page-59-0) property indicates the VARIANT type of the object that the current NAVHostObject object holds. The [Type](#page-57-0) property returns a string that specifies the fully assembly-qualified name of the type, which includes the name of the assembly from which this Type object is loaded. If the NAVHostObject holds a class or an object/IDispatch/IUnknown that supports properties, fields, members, any of these can be called through the NAVHostObject properties like: [Item](#page-43-0), [SetTemplateDef](#page-47-0) or [Template](#page-50-0) property.

- [AsBoolean](#page-37-0), converts the value to a boolean expression.
- [AsDate,](#page-38-0) converts the value to a DATE-TIME/double expression.
- [AsDouble,](#page-39-0) converts the value to a double expression.
- [AsInt,](#page-40-0) converts the value to an integer-32 expression.
- [AsString](#page-42-0), gets the value converted to a string expression.

## <span id="page-50-0"></span>**property NAVHostObject.Template as String**

Executes the x-script code.

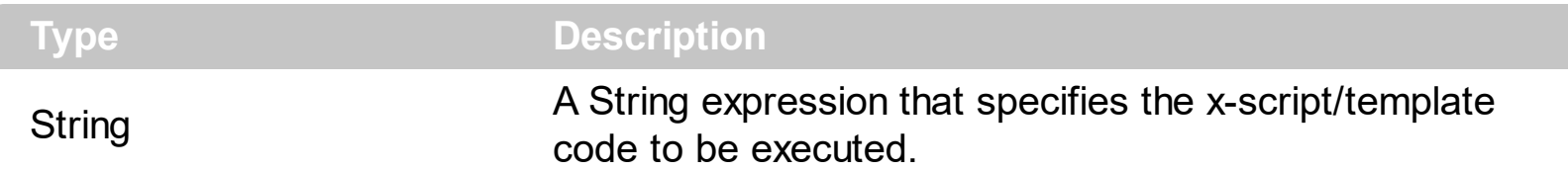

Use the Template/<u>Item</u> property to get/set properties / fields / parameters, invoke methods of the hosting /NET framework *Value*, using the x-script code. The *[Item](#page-43-0)* property does exactly the same thing as Template call, excepts that it returns the [TemplateResult](#page-55-0) property. For instance, using the Template/*[Item](#page-43-0)* property you can change the hosting control's background color, add nodes, and so on. Prior to Template/*[Item](#page-43-0)* call, you can invoke the **[SetTemplateDef](#page-70-0)** to define values from your code to Template's code ( TemplateDef variables ).

The **Template/x-script** syntax in BNF notation is defined like follows:

```
<x-script> := <lines>
<lines> := <line>[<eol> <lines>] | <br/> <lines>>>>>>
\langle \text{block} \rangle := \langle \text{call} \rangle \left[ \langle \text{eol} \rangle \right] \left\{ \left[ \langle \text{eol} \rangle \right] \langle \text{lines} \rangle \left[ \langle \text{eol} \rangle \right] \right\} \left[ \langle \text{eol} \rangle \right]\langle e_0 | \rangle := \int_{0}^{\infty} |f(x)|^{n} dx<line> := <dim> | <createobject> | <call> | <set> | <comment>
<dim> := "DIM" <variables>
<variables> := <variable> [, <variables>]
<variable> := "ME" | <identifier>
<createobject> := "CREATEOBJECT(`"<type>"`)"
<call> := <variable> | <property> | <variable>"."<property> | <createobject>"."
<property>
<property> := [<property>"."]<identifier>["("<parameters>")"]
\text{~set} := \text{~call} - \text{~} = \text{~value}<property> := <identifier> | <identifier>"("[<parameters>]")"
<parameters> := <value> [","<parameters>]
<value> := <boolean> | <number> | <color> | <date> | <string> | <createobject> |
\langlecall\rangle<boolean> := "TRUE" | "FALSE"
<number> := "0X"<hexa> | ["-"]<integer>["."<integer>]
\langle <digit10> := 0 | 1 | 2 | 3 | 4 | 5 | 6 | 7 | 8 | 9
<digit16> := <digit10> | A | B | C | D | E | F
<integer> := <digit10>[<integer>]
```

```
\langlehexa> := \langledigit16>[\langlehexa>]
<color> := "RGB("<integer>","<integer>","<integer>")"
<date> := "#"<integer>"/"<integer>"/"<integer>":"<integer>":"<integer>":"
<integer>"]"#"
<string> := '"'<text>'"' | "`"<text>"`"
<comment> := "'"<text>
```
where:

<identifier> indicates an identifier of the variable, property or method, and should start with a letter.

<type> indicates the type the CreateObject function creates, as the assembly-qualified name of the type to create.

<text> any string of characters

The Template / x-script is composed by lines of instructions. Instructions are separated by "\r\n" ( new line characters ) or ";" character. The **[TemplateThrowError](#page-56-0)** property specifies whether the control fires an exception/error when the Template call fails. The [TemplateError](#page-53-0) / [TemplateException](#page-54-0) gets the error if the Template calls fails. The [TemplateResult](#page-55-0) property returns the result of the last instruction into a Template call, as a [NAVObjectTemplate](#page-60-0) object.

An x-script instruction/line can be one of the following:

- **Dim variable**[, variable, ...] *declares the variables in the context. Multiple variables are separated by commas. The [SetTemplateDef](#page-70-0) method can declare new variables to be available for the main context. ( Sample: Dim h, h1, h2 )*
- **variable =** [object.][property/method( arguments ).]**property/method( arguments )** *assigns the result of the property/method call to the variable. ( Sample: h = Nodes.Add(`Node`) )*
- [object.][property/method( arguments ).]**property( arguments ) = value** *assigns the value to the property. ( Sample: Nodes.Add(`Node`).BackColor = RGB(255,0,0) )*
- [object.][property/method( arguments ).]**property/method( arguments )** *invokes the property/method. ( Sample: Nodes.Add(`Node`) )*
- **{**context **}** *delimits the object's context. The properties/fields or methods called between { and } are related to the last object returned by the property/method prior to { declaration. (Sample: Nodes{Add(`Child 1`);Add(`Child 2`)} )*
- *. delimits the object than its property or method. (Sample: Nodes.Add(`Element`), or Nodes.Add(`Element`) and Nodes{Add(`Element`)} are equivalents )*
- *variable is the name of a variable declared with Dim command or previously defined using the [SetTemplateDef](#page-70-0) method.*
- *property is the name of a property/field of the current object in the current context.*
- *method is the name of a method of the current object in the current context.*
- *arguments include constants and/or variables and/or property/method calls separated by comma character.*
- *object can be a variable of an Object type, Me or CreateObject call.*

The x-script uses constant expressions as follows:

- *boolean* expression with possible values as *True* or *False. The True value is equivalent with -1, while False with 0. (Sample: Visible = False )*
- *numeric* expression may starts with **0x** which indicates a hexa decimal representation, else it should starts with digit, or +/- followed by a digit, and . is the decimal separator. *Sample: 13 indicates the integer 13, or 12.45 indicates the double expression 12,45. ( Sample: BackColor = 0xFF0000 )*
- *date* expression is delimited by **#** character in the format **#mm/dd/yyyy hh:mm:ss#**. *Sample: #31/12/1971# indicates the December 31, 1971 ( Sample: FirstVisibleDate = #1/1/2001# )*
- *string* expression is delimited by **"** or **`** characters. If using the ` character, please make sure that it is different than ' which allows adding comments inline. *Sample: "text" or `text` indicates the string text, while the ' text , specifies the comment text. ( Sample: Text = "caption" )*

Also , the template or x-script code supports general functions as follows:

- **Me** *property indicates the original object, and it is defined as a predefined variable. ( Sample: Me.Nodes.Add(`Root 1`) )*
- **RGB(**R,G,B**)** *property retrieves an RGB value, where the R, G, B are byte values that indicates the Red Green Blue bytes for the color being specified. ( Sample: Nodes.Add(`Root 1`).BackColor = RGB(255,0,0) )*
- **LoadPicture(**file**)** *property loads a picture from a file and returns a Picture object required by the picture properties. (Sample: BackgroundImage = LoadPicture(`C:\exontrol\images\auction.gif`)*
- **CreateObject(***assemblyQualifiedName***)** *property creates an instance of the specified type using that type's default constructor. The assemblyQualifiedName indicates the assembly-qualified name of the type to get. See [AssemblyQualifiedName.](#page-11-0) If the type is in the currently executing assembly or in Mscorlib.dll, it is sufficient to supply the type name qualified by its namespace. ( Sample:*

*"CreateObject(`System.Windows.Forms.TabPage, System.Windows.Forms, Version=2.0.0.0, Culture=neutral, PublicKeyToken=b77a5c561934e089`){Text = `Page`;UseVisualStyleBackColor = True}" )*

## <span id="page-53-0"></span>**property NAVHostObject.TemplateError as Long**

Indicates the error code of the last Template call.

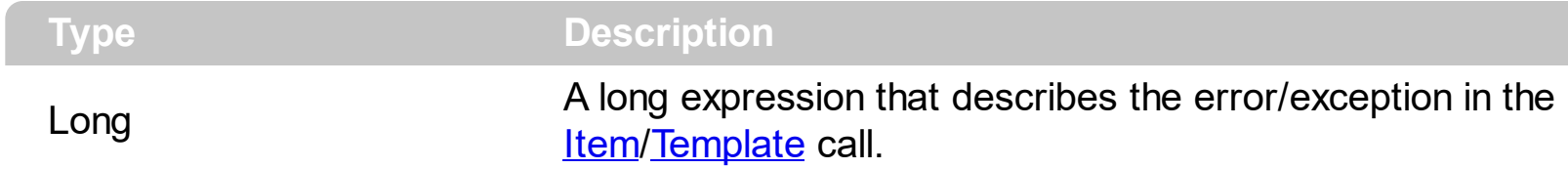

By default, the TemplateError property returns 0. The TemplateError / [TemplateException](#page-54-0) property indicates the error/exception that occurred in the **[Item/](#page-43-0)[Template](#page-50-0)** call. The [TemplateThrowError](#page-56-0) property specifies whether the control fires an exception/error when the Template call fails. The TemplateError / [TemplateException](#page-54-0) gets the error if the Template calls fails.

By default, the control fires an exception/error when the **[Item](#page-43-0)/[Template](#page-50-0)** call fails like shown in the following screen shot:

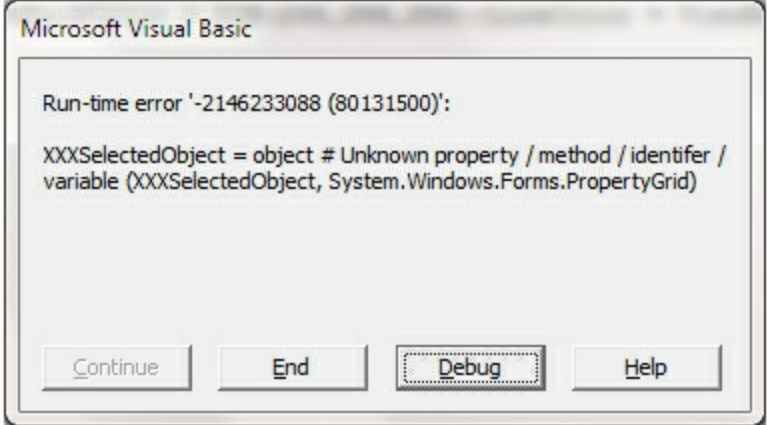

### <span id="page-54-0"></span>**property NAVHostObject.TemplateException as String**

Indicates the detailed information about the exception that occurs.

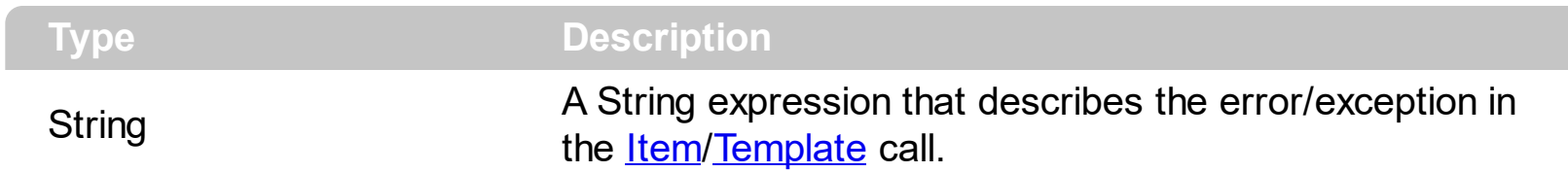

By default, the TemplateException property is empty. The [TemplateError](#page-53-0) / [Template](#page-50-0)Exception property indicates the error/exception that occurred in the **[Item](#page-43-0)/Template** call. The [TemplateThrowError](#page-56-0) property specifies whether the control fires an exception/error when the Template call fails. The [TemplateError](#page-53-0) / TemplateException gets the error if the Template calls fails.

By default, the control fires an exception/error when the **[Item](#page-43-0)/[Template](#page-50-0)** call fails like shown in the following screen shot:

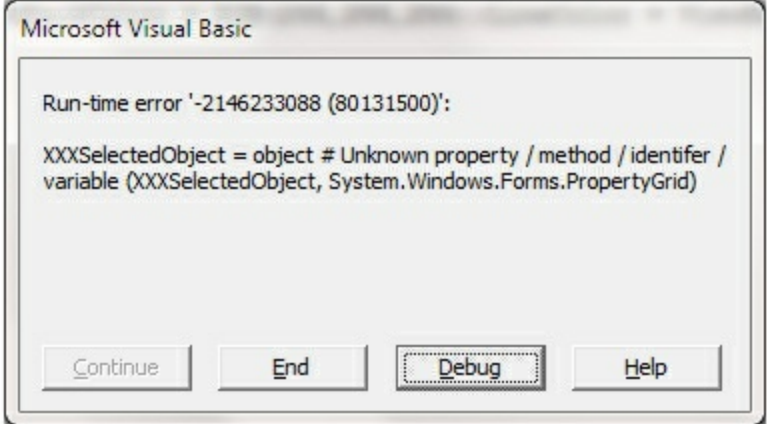

### <span id="page-55-0"></span>**property NAVHostObject.TemplateResult as NAVObjectTemplate**

Indicates the result of the last Template call.

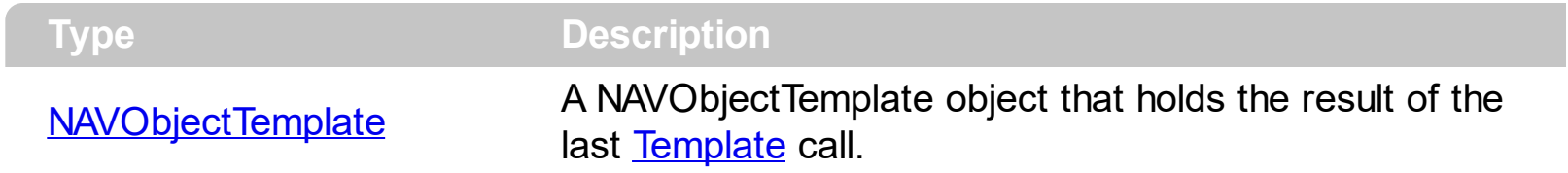

The [Template](#page-50-0)Result property returns the result of the last instruction into a Template call, as a [NAVObjectTemplate](#page-60-0) object. Use the [Template](#page-50-0)/[Item](#page-43-0) property to get/set properties / fields / parameters, invoke methods of the hosting /NET framework [Value,](#page-58-0) using the x-script code. The **[Item](#page-43-0)** property does exactly the same thing as Template call, excepts that it returns the TemplateResult property. For instance, using the Template/[Item](#page-43-0) property you can change the hosting control's background color, add nodes, and so on. The [TemplateThrowError](#page-56-0) property specifies whether the control fires an exception/error when the Template call fails. The [TemplateError](#page-53-0) / [TemplateException](#page-54-0) gets the error if the Template calls fails.

#### <span id="page-56-0"></span>**property NAVHostObject.TemplateThrowError as Boolean**

Specifies whether the execution of the template stops once an error occurs.

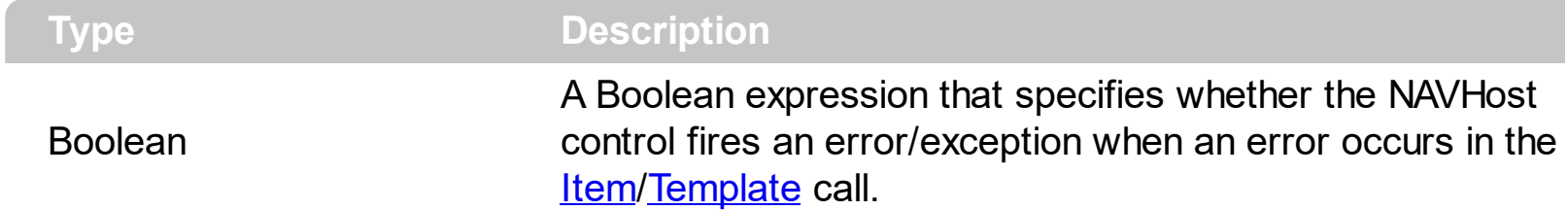

By default, the TemplateThrowError property is False. The TemplateThrowError property specifies whether the control fires an exception/error when the Template call fails. The [TemplateError](#page-53-0) / [TemplateException](#page-54-0) property indicates the error/exception that occurred in the **[Item](#page-43-0)[/Template](#page-50-0)** call. The [TemplateError](#page-53-0) / [TemplateException](#page-54-0) gets the error if the Template calls fails.

By default, the control fires an exception/error when the **[Item](#page-43-0)/[Template](#page-50-0)** call fails like shown in the following screen shot:

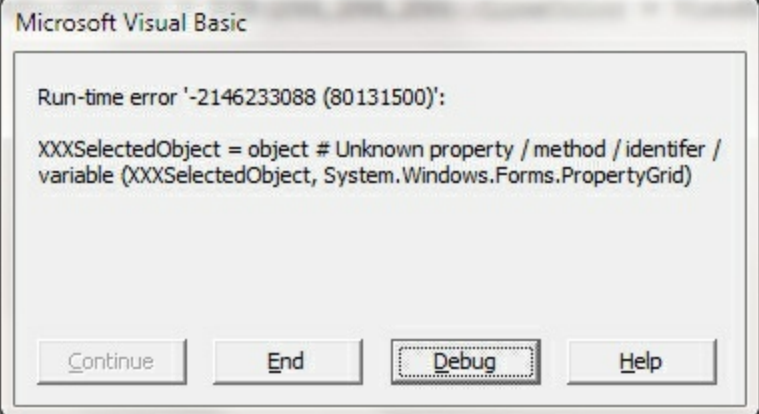

# <span id="page-57-0"></span>**property NAVHostObject.Type as String**

Indicates the type of the object's value.

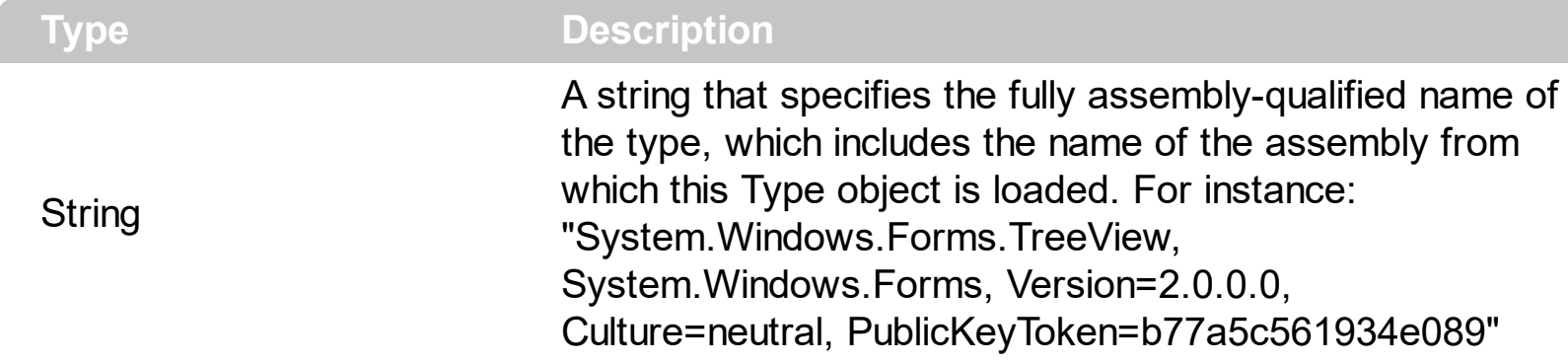

The Type property returns a string that specifies the fully assembly-qualified name of the type, which includes the name of the assembly from which this Type object is loaded. The [VtType](#page-59-0) property indicates the VARIANT type of the object that the current NAVHostObject object holds. If the NAVHostObject holds a class or an object/IDispatch/IUnknown that supports properties, fields, members, any of these can be called through the NAVHostObject properties like: <u>[Item,](#page-43-0) [SetTemplateDef](#page-47-0)</u> or [Template](#page-50-0) property. The [Value](#page-58-0) property holds the original object.

- [AsBoolean](#page-37-0), converts the value to a boolean expression.
- [AsDate,](#page-38-0) converts the value to a DATE-TIME/double expression.
- [AsDouble,](#page-39-0) converts the value to a double expression.
- [AsInt,](#page-40-0) converts the value to an integer-32 expression.
- [AsString](#page-42-0), gets the value converted to a string expression.

## <span id="page-58-0"></span>**property NAVHostObject.Value as Variant**

Specifies the value of the object.

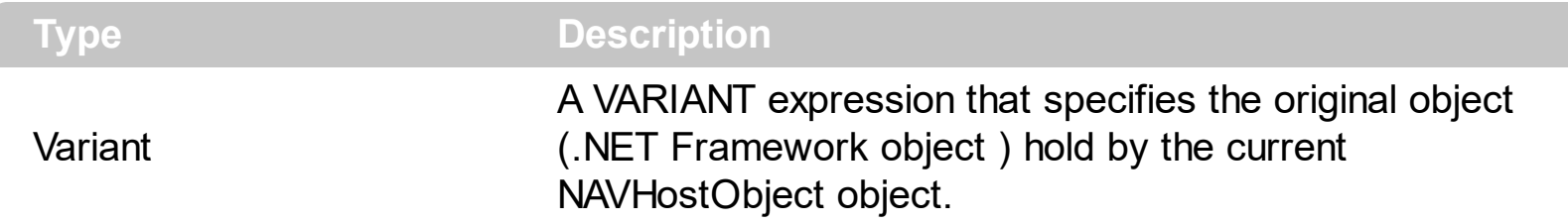

The Value property holds the original object. Use the **[SetValue](#page-49-0)** property to change the object being hosted by the current NAVHostObject object. The [VtType](#page-59-0) property indicates the VARIANT type of the object that the current NAVHostObject object holds. The [Type](#page-57-0) property returns a string that specifies the fully assembly-qualified name of the type, which includes the name of the assembly from which this Type object is loaded. If the NAVHostObject holds a class or an object/IDispatch/IUnknown that supports properties, fields, members, any of these can be called through the NAVHostObject properties like: [Item](#page-43-0), [SetTemplateDef](#page-47-0) or [Template](#page-50-0) property.

- [AsBoolean](#page-37-0), converts the value to a boolean expression.
- [AsDate,](#page-38-0) converts the value to a DATE-TIME/double expression.
- [AsDouble,](#page-39-0) converts the value to a double expression.
- [AsInt,](#page-40-0) converts the value to an integer-32 expression.
- [AsString](#page-42-0), gets the value converted to a string expression.

# <span id="page-59-0"></span>**property NAVHostObject.VtType as NAVHostVarEnum**

Indicates the type/vartype of the object's value.

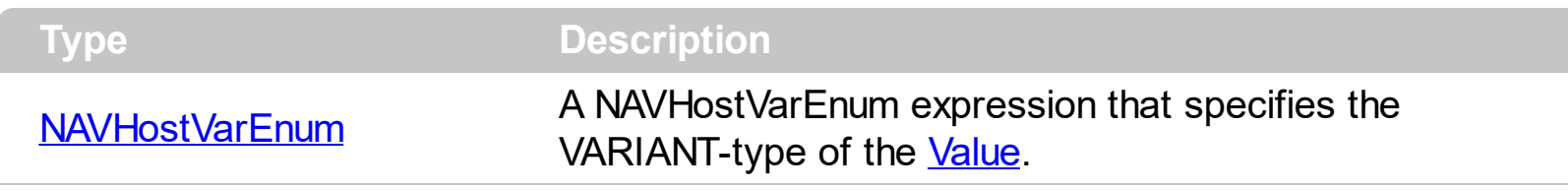

The VtType property indicates the VARIANT type of the object that the current NAVHostObject object holds. The **[Type](#page-57-0)** property returns a string that specifies the fully assembly-qualified name of the type, which includes the name of the assembly from which this Type object is loaded. If the NAVHostObject holds a class or an object/IDispatch/IUnknown that supports properties, fields, members, any of these can be called through the NAVHostObject properties like: [Item,](#page-43-0) [SetTemplateDef](#page-47-0) or [Template](#page-50-0) property. The **[Value](#page-58-0)** property holds the original object.

- [AsBoolean](#page-37-0), converts the value to a boolean expression.
- [AsDate,](#page-38-0) converts the value to a DATE-TIME/double expression.
- [AsDouble,](#page-39-0) converts the value to a double expression.
- [AsInt,](#page-40-0) converts the value to an integer-32 expression.
- [AsString](#page-42-0), gets the value converted to a string expression.

# <span id="page-60-0"></span>**NAVObjectTemplate object**

 $\overline{\phantom{0}}$ 

The NAVObjectTemplate object holds a .NET Framework object. The NAVObjectTemplate type supports the following properties and method:

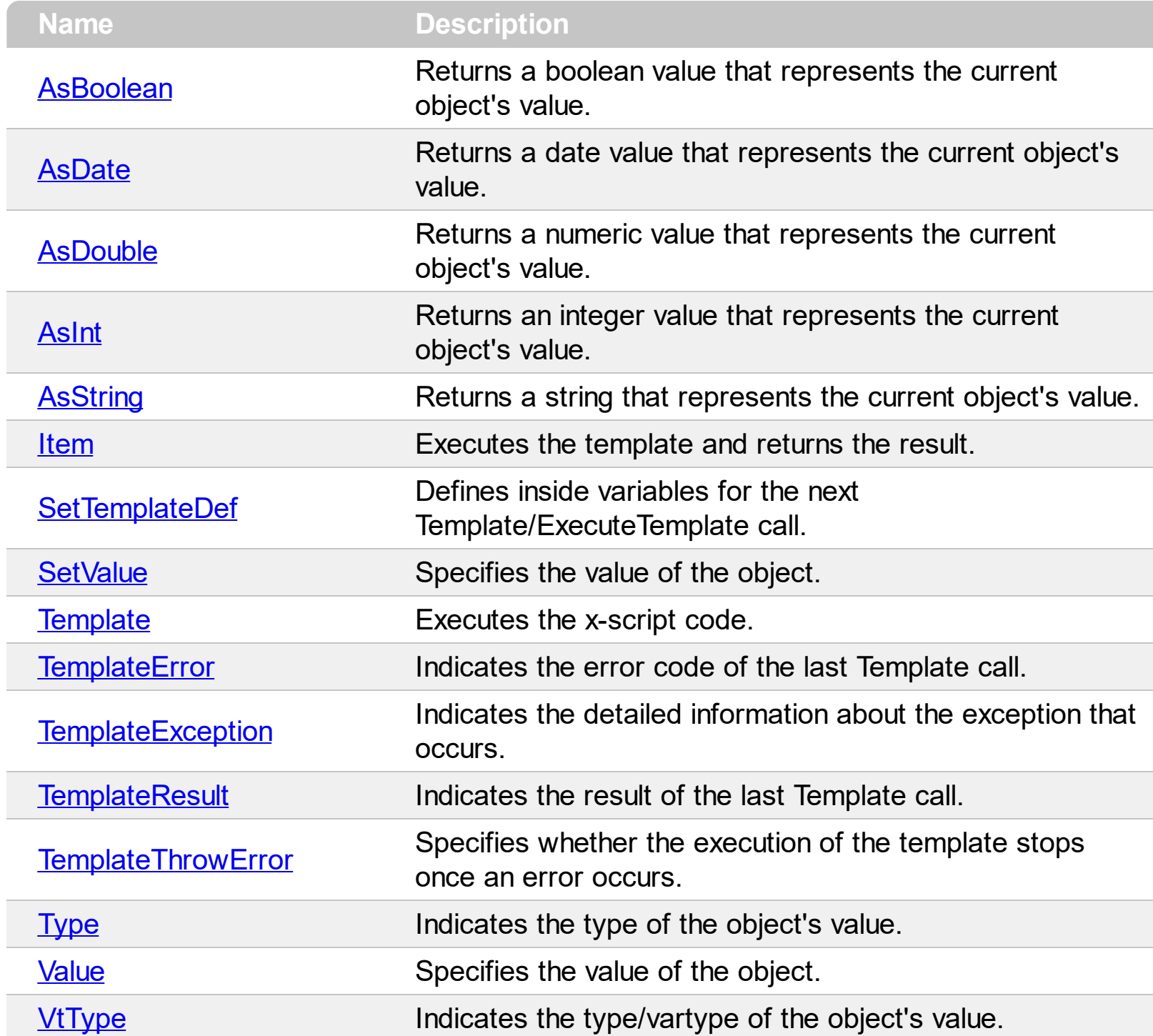

### <span id="page-61-0"></span>**property NAVObjectTemplate.AsBoolean as Boolean**

Returns a boolean value that represents the current object's value.

l

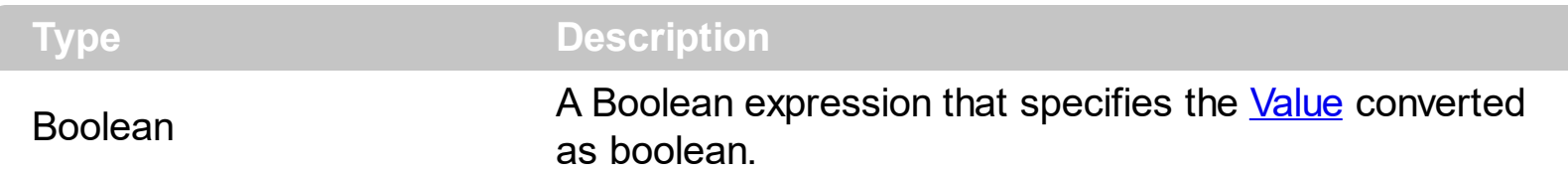

The AsBoolean property converts the [Value](#page-82-0) to a Boolean expression. If the conversion is not possible, the AsBoolean property returns False. The [Value](#page-82-0) property holds the original object. The [VtType](#page-83-0) property indicates the VARIANT type of the object that the current NAVObjectTemplate object holds. The **[Type](#page-81-0)** property returns a string that specifies the fully assembly-qualified name of the type, which includes the name of the assembly from which this Type object is loaded. If the NAVObjectTemplate holds a class or an object/IDispatch/IUnknown that supports properties, fields, members, any of these can be called through the NAVObject[Template](#page-73-0) properties like: **[Item,](#page-66-0) [SetTemplateDef](#page-70-0) or Template** property.

- AsBoolean, converts the value to a boolean expression.
- [AsDate,](#page-62-0) converts the value to a DATE-TIME/double expression.
- [AsDouble,](#page-63-0) converts the value to a double expression.
- [AsInt,](#page-64-0) converts the value to an integer-32 expression.
- [AsString](#page-65-0), gets the value converted to a string expression.

### <span id="page-62-0"></span>**property NAVObjectTemplate.AsDate as Date**

l

Returns a date value that represents the current object's value.

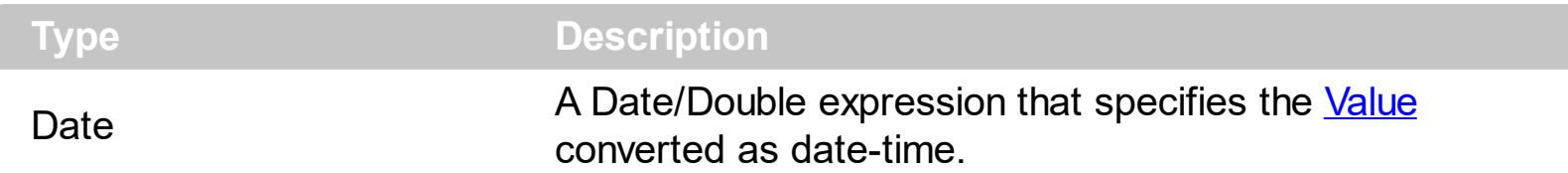

The AsDate property converts the [Value](#page-82-0) to a DATE-TIME expression. If the conversion is not possible, the AsDate property returns 0. The [Value](#page-82-0) property holds the original object. The [VtType](#page-83-0) property indicates the VARIANT type of the object that the current NAVObjectTemplate object holds. The **[Type](#page-81-0)** property returns a string that specifies the fully assembly-qualified name of the type, which includes the name of the assembly from which this Type object is loaded. If the NAVObjectTemplate holds a class or an object/IDispatch/IUnknown that supports properties, fields, members, any of these can be called through the NAVObject[Template](#page-73-0) properties like: **[Item,](#page-66-0) [SetTemplateDef](#page-70-0) or Template** property.

- [AsBoolean](#page-61-0), converts the value to a boolean expression.
- AsDate, converts the value to a DATE-TIME/double expression.
- [AsDouble,](#page-63-0) converts the value to a double expression.
- [AsInt,](#page-64-0) converts the value to an integer-32 expression.
- [AsString](#page-65-0), gets the value converted to a string expression.

# <span id="page-63-0"></span>**property NAVObjectTemplate.AsDouble as Double**

Returns a numeric value that represents the current object's value.

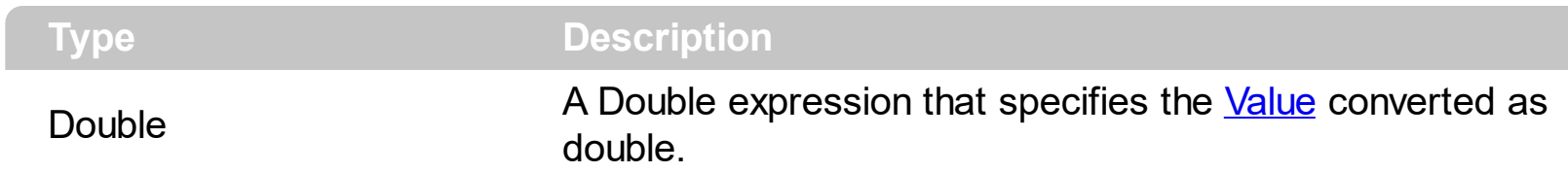

The AsDouble property converts the **[Value](#page-82-0)** to a double expression. If the conversion is not possible, the AsDouble property returns 0. The [Value](#page-82-0) property holds the original object. The [VtType](#page-83-0) property indicates the VARIANT type of the object that the current NAVObjectTemplate object holds. The **[Type](#page-81-0)** property returns a string that specifies the fully assembly-qualified name of the type, which includes the name of the assembly from which this Type object is loaded. If the NAVObjectTemplate holds a class or an object/IDispatch/IUnknown that supports properties, fields, members, any of these can be called through the NAVObject[Template](#page-73-0) properties like: **[Item,](#page-66-0) [SetTemplateDef](#page-70-0) or Template** property.

- [AsBoolean](#page-61-0), converts the value to a boolean expression.
- [AsDate,](#page-62-0) converts the value to a DATE-TIME/double expression.
- AsDouble, converts the value to a double expression.
- [AsInt,](#page-64-0) converts the value to an integer-32 expression.
- [AsString](#page-65-0), gets the value converted to a string expression.

# <span id="page-64-0"></span>**property NAVObjectTemplate.AsInt as Long**

Returns an integer value that represents the current object's value.

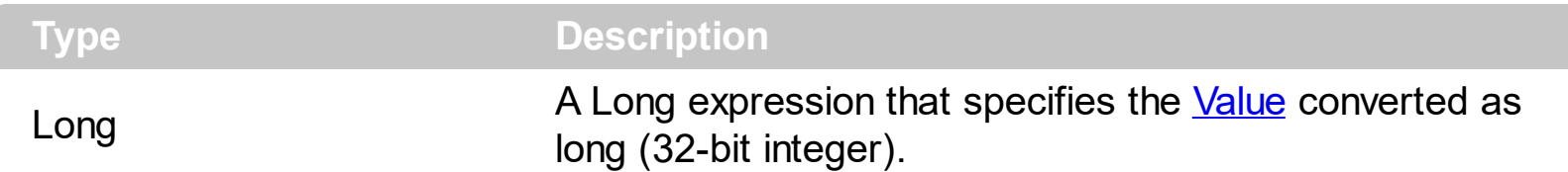

The AsInt property converts the [Value](#page-82-0) to a long expression. If the conversion is not possible, the AsInt property returns 0. The [Value](#page-82-0) property holds the original object. The [VtType](#page-83-0) property indicates the VARIANT type of the object that the current NAVObjectTemplate object holds. The **[Type](#page-81-0)** property returns a string that specifies the fully assembly-qualified name of the type, which includes the name of the assembly from which this Type object is loaded. If the NAVObjectTemplate holds a class or an object/IDispatch/IUnknown that supports properties, fields, members, any of these can be called through the NAVObject[Template](#page-73-0) properties like: **[Item,](#page-66-0) [SetTemplateDef](#page-70-0) or Template** property.

- [AsBoolean](#page-61-0), converts the value to a boolean expression.
- [AsDate,](#page-62-0) converts the value to a DATE-TIME/double expression.
- [AsDouble,](#page-63-0) converts the value to a double expression.
- AsInt, converts the value to an integer-32 expression.
- [AsString](#page-65-0), gets the value converted to a string expression.

# <span id="page-65-0"></span>**property NAVObjectTemplate.AsString as String**

Returns a string that represents the current object's value.

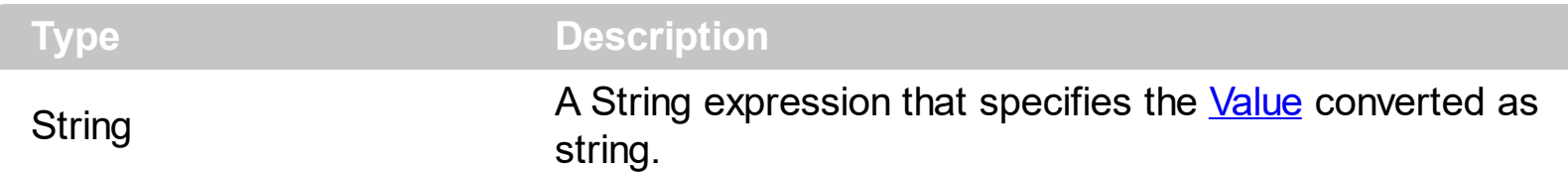

The AsString property converts the [Value](#page-82-0) to a string expression. If the conversion is not possible, the AsString property returns "" (empty). The **[Value](#page-82-0)** property holds the original object. The [VtType](#page-83-0) property indicates the VARIANT type of the object that the current NAVObjectTemplate object holds. The [Type](#page-81-0) property returns a string that specifies the fully assembly-qualified name of the type, which includes the name of the assembly from which this Type object is loaded. If the NAVObjectTemplate holds a class or an object/IDispatch/IUnknown that supports properties, fields, members, any of these can be called through the NAVObject[Template](#page-73-0) properties like: **[Item,](#page-66-0) [SetTemplateDef](#page-70-0) or Template** property.

- [AsBoolean](#page-61-0), converts the value to a boolean expression.
- [AsDate,](#page-62-0) converts the value to a DATE-TIME/double expression.
- [AsDouble,](#page-63-0) converts the value to a double expression.
- [AsInt,](#page-64-0) converts the value to an integer-32 expression.
- AsString, gets the value converted to a string expression.

# <span id="page-66-0"></span>**property NAVObjectTemplate.Item (Template as String) as NAVObjectTemplate**

Executes the template and returns the result.

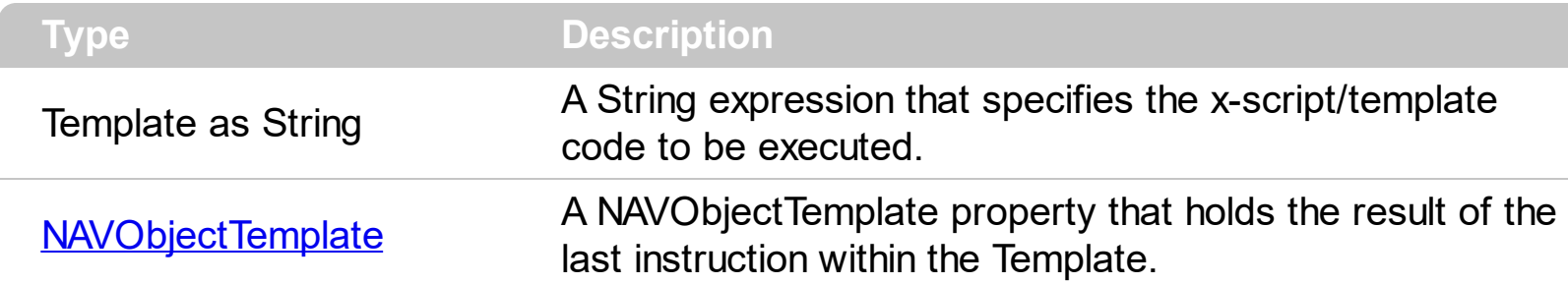

Use the [Template/](#page-73-0)Item property to get/set properties / fields / parameters, invoke methods of the hosting /NET framework *Value*, using the x-script code. The Item property does exactly the same thing as [Template](#page-73-0) call, excepts that it returns the [TemplateResult](#page-79-0) property. For instance, using the [Template](#page-73-0)/Item property you can change the hosting control's background color, add nodes, and so on. Prior to [Template/](#page-73-0)Item call, you can invoke the **[SetTemplateDef](#page-70-0)** to define values from your code to Template's code ( TemplateDef variables ).

The Template/ x-script code is a simple way of calling hosting control/object's properties, methods/ events using strings. Exontrol owns the x-script implementation in its easiest way and it does not require any VB engine to get executed. Our simple rule is using the component alone without any other dependency than the Windows system.

#### The **Template/x-script** syntax in BNF notation is defined like follows:

```
<x-script> := <lines>
<lines> := <line>[<eol> <lines>] | <block>
\langle \text{block} \rangle := \langle \text{call} \rangle \left[ \langle \text{eol} \rangle \right] \left\{ \left[ \langle \text{eol} \rangle \right] \langle \text{lines} \rangle \left[ \langle \text{eol} \rangle \right] \right\} \left[ \langle \text{eol} \rangle \right]\langle e_0 | \rangle := ";" | " \rangle r \rangle n"<line> := <dim> | <createobject> | <call> | <set> | <comment>
<dim> := "DIM" <variables>
<variables> := <variable> [, <variables>]
<variable> := "ME" | <identifier>
<createobject> := "CREATEOBJECT(`"<type>"`)"
<call> := <variable> | <property> | <variable>"."<property> | <createobject>"."
<property>
<property> := [<property>"."]<identifier>["("<parameters>")"]
\text{~set} := \text{~call} = " \text{~value} >
<property> := <identifier> | <identifier>"("[<parameters>]")"
<parameters> := <value> [","<parameters>]
```

```
<value> := <boolean> | <number> | <color> | <date> | <string> | <createobject> |
<call><boolean> := "TRUE" | "FALSE"
<number> := "0X"<hexa> | ["-"]<integer>["."<integer>]
<digit10> := 0 | 1 | 2 | 3 | 4 | 5 | 6 | 7 | 8 | 9
<digit16> := <digit10> | A | B | C | D | E | F
\langle = \langle = \langle digit10\rangle[\langle integer\rangle]
\langlehexa> := \langledigit16>[\langlehexa>]
<color> := "RGB("<integer>","<integer>","<integer>")"
<date> := "#"<integer>"/"<integer>"/"<integer>" "[<integer>":"<integer>":"
<integer>"]"#"
<string> := '"'<text>'"' | "`"<text>"`"
<comment> := "'"<text>
```
where:

<identifier> indicates an identifier of the variable, property or method, and should start with a letter.

<type> indicates the type the CreateObject function creates, as the assembly-qualified name of the type to create.

<text> any string of characters

The Template / x-script is composed by lines of instructions. Instructions are separated by "\r\n" ( new line characters ) or ";" character. The [TemplateThrowError](#page-80-0) property specifies whether the control fires an exception/error when the Template call fails. The [TemplateError](#page-77-0) / [TemplateException](#page-78-0) gets the error if the Template calls fails. The [TemplateResult](#page-79-0) property returns the result of the last instruction into a Template call, as a NAVO bject Template object.

An x-script instruction/line can be one of the following:

- **Dim variable**[, variable, ...] *declares the variables in the context. Multiple variables are separated by commas. The [SetTemplateDef](#page-70-0) method can declare new variables to be available for the main context. ( Sample: Dim h, h1, h2 )*
- **variable =** [object.][property/method( arguments ).]**property/method( arguments )** *assigns the result of the property/method call to the variable. ( Sample: h = Nodes.Add(`Node`) )*
- [object.][property/method( arguments ).]**property( arguments ) = value** *assigns the value to the property. ( Sample: Nodes.Add(`Node`).BackColor = RGB(255,0,0) )*
- [object.][property/method( arguments ).]**property/method( arguments )** *invokes the property/method. ( Sample: Nodes.Add(`Node`) )*
- **{**context **}** *delimits the object's context. The properties/fields or methods called between { and } are related to the last object returned by the property/method prior to { declaration. (Sample: Nodes{Add(`Child 1`);Add(`Child 2`)} )*
- *. delimits the object than its property or method. (Sample: Nodes.Add(`Element`), or Nodes.Add(`Element`) and Nodes{Add(`Element`)} are equivalents )*

where

- *variable is the name of a variable declared with Dim command or previously defined using the [SetTemplateDef](#page-70-0) method.*
- *property is the name of a property/field of the current object in the current context.*
- *method is the name of a method of the current object in the current context.*
- *arguments include constants and/or variables and/or property/method calls separated by comma character.*
- *object can be a variable of an Object type, Me or CreateObject call.*

The x-script uses constant expressions as follows:

- *boolean* expression with possible values as *True* or *False. The True value is equivalent with -1, while False with 0. (Sample: Visible = False )*
- *numeric* expression may starts with **0x** which indicates a hexa decimal representation, else it should starts with digit, or +/- followed by a digit, and . is the decimal separator. *Sample: 13 indicates the integer 13, or 12.45 indicates the double expression 12,45. ( Sample: BackColor = 0xFF0000 )*
- *date* expression is delimited by **#** character in the format **#mm/dd/yyyy hh:mm:ss#**. *Sample: #31/12/1971# indicates the December 31, 1971 ( Sample: FirstVisibleDate = #1/1/2001# )*
- *string* expression is delimited by **"** or **`** characters. If using the ` character, please make sure that it is different than ' which allows adding comments inline. *Sample: "text" or `text` indicates the string text, while the ' text , specifies the comment text. ( Sample: Text = "caption" )*

Also , the template or x-script code supports general functions as follows:

- **Me** *property indicates the original object, and it is defined as a predefined variable. ( Sample: Me.Nodes.Add(`Root 1`) )*
- **RGB(**R,G,B**)** *property retrieves an RGB value, where the R, G, B are byte values that indicates the Red Green Blue bytes for the color being specified. ( Sample: Nodes.Add(`Root 1`).BackColor = RGB(255,0,0) )*
- **LoadPicture(**file**)** *property loads a picture from a file and returns a Picture object required by the picture properties. (Sample: BackgroundImage = LoadPicture(`C:\exontrol\images\auction.gif`)*
- **CreateObject(***assemblyQualifiedName***)** *property creates an instance of the specified*

*type using that type's default constructor. The assemblyQualifiedName indicates the assembly-qualified name of the type to get. See [AssemblyQualifiedName.](#page-11-0) If the type is in the currently executing assembly or in Mscorlib.dll, it is sufficient to supply the type name qualified by its namespace. ( Sample:*

*"CreateObject(`System.Windows.Forms.TabPage, System.Windows.Forms, Version=2.0.0.0, Culture=neutral, PublicKeyToken=b77a5c561934e089`){Text = `Page`;UseVisualStyleBackColor = True}" )*

### <span id="page-70-0"></span>**method NAVObjectTemplate.SetTemplateDef (Value as Variant)**

Defines inside variables for the next Template/ExecuteTemplate call.

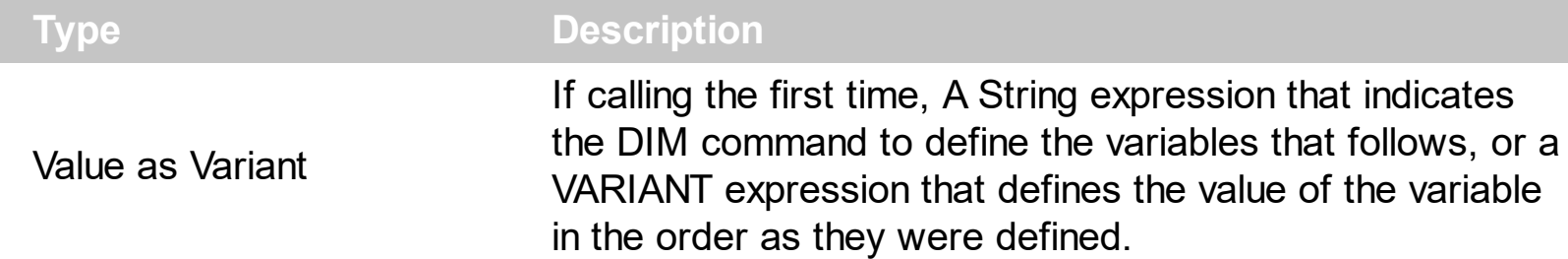

The SetTemplateDef method was provided to let you use values/objects inside the next [Template](#page-73-0)/[Item](#page-66-0) call. For instance, let's say you have a date field in your form, and once the user fills it, you want a /NET Frameworks MonthCalendar object to select it. In order to do that you have to call a code like:

```
With NAVHost1
  .BackgroundColor = 16777215
  .Create
"C:\Windows\assembly\GAC_MSIL\System.Windows.Forms\2.0.0.0_b77a5c561934e089\Sy
  With .Host
    .SetTemplateDef "Dim x"
    .SetTemplateDef #1/1/2001#
    .Template = "MaxSelectionCount = 1;SelectionStart = x"
  End With
End With
```
This sample defines the variable x to be 1/1/2001 for the Template call, so the SelectionStart will be set on 1/1/2001.

The call of SetTemplateDef method consists in:

- **First** call of SetTemplateDef method should be on a form of SetTemplateDef( "Dim variable[,variable,...]"). This defines the name of the variable that follow to be defined.
- **Next** calls, must be exactly the same as with the number of variables you defined, which will define the variable one by one. For instance, if your first call was SetTemplateDef( "Dim h1,h2,h3"), it means that the next-three calls of SetTemplateDef defines the variable h1, h2 and h3

Once you defined the variables, they will be available for the next calls of [Template/](#page-73-0)[Item](#page-66-0) properties.
# <span id="page-72-0"></span>**method NAVObjectTemplate.SetValue (Value as Variant)**

Specifies the value of the object.

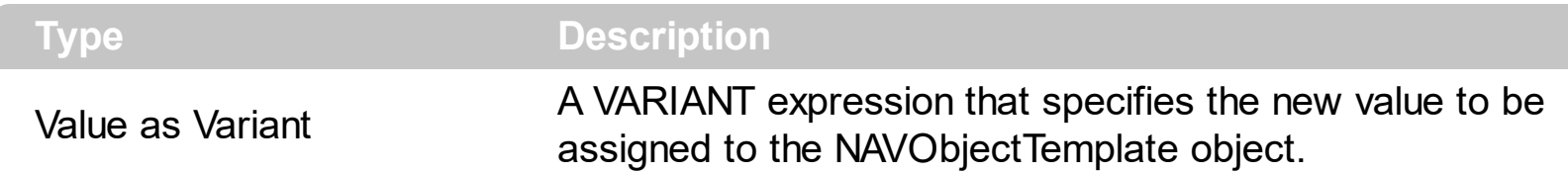

Use the SetValue property to change the object being hosted by the current NAVObjectTemplate object. The [Value](#page-82-0) property holds the original object. The [VtType](#page-83-0) property indicates the VARIANT type of the object that the current NAVObjectTemplate object holds. The **[Type](#page-81-0)** property returns a string that specifies the fully assembly-qualified name of the type, which includes the name of the assembly from which this Type object is loaded. If the NAVObjectTemplate holds a class or an object/IDispatch/IUnknown that supports properties, fields, members, any of these can be called through the NAVObject[Template](#page-73-0) properties like: **[Item](#page-66-0), [SetTemplateDef](#page-70-0) or Template** property.

- [AsBoolean](#page-61-0), converts the value to a boolean expression.
- [AsDate,](#page-62-0) converts the value to a DATE-TIME/double expression.
- [AsDouble,](#page-63-0) converts the value to a double expression.
- [AsInt,](#page-64-0) converts the value to an integer-32 expression.
- [AsString](#page-65-0), gets the value converted to a string expression.

# <span id="page-73-0"></span>**property NAVObjectTemplate.Template as String**

Executes the x-script code.

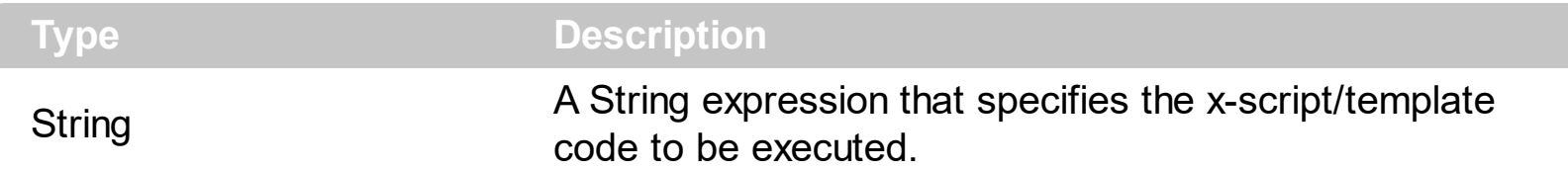

Use the Template/<u>Item</u> property to get/set properties / fields / parameters, invoke methods of the hosting /NET framework *Value*, using the x-script code. The *[Item](#page-66-0)* property does exactly the same thing as Template call, excepts that it returns the [TemplateResult](#page-79-0) property. For instance, using the Template/*[Item](#page-66-0)* property you can change the hosting control's background color, add nodes, and so on. Prior to Template/*[Item](#page-66-0)* call, you can invoke the **[SetTemplateDef](#page-70-0)** to define values from your code to Template's code ( TemplateDef variables ).

The Template/ x-script code is a simple way of calling hosting control/object's properties, methods/ events using strings. Exontrol owns the x-script implementation in its easiest way and it does not require any VB engine to get executed. Our simple rule is using the component alone without any other dependency than the Windows system.

#### The **Template/x-script** syntax in BNF notation is defined like follows:

```
<x-script> := <lines>
<lines> := <line>[<eol> <lines>] | <br/> <lines>>>>>>
\langle \text{block} \rangle := \langle \text{call} \rangle [<eol>] { \langle \text{e} \rangle | \langle \text{e} \rangle | \langle \text{le} \rangle | \langle \text{e} \rangle | \langle \text{e} \rangle | \langle \text{e} \rangle | \langle \text{e} \rangle | \langle \text{e} \rangle | \langle \text{e} \rangle | \langle \text{e} \rangle | \langle \text{e} \rangle | \langle \text{e} \rangle | \langle \text{e} \rangle | \langle \text{e\langle e_0 | \rangle := ";" | " \rangle |<line> := <dim> | <createobject> | <call> | <set> | <comment>
<dim> := "DIM" <variables>
<variables> := <variable> [, <variables>]
<variable> := "ME" | <identifier>
<createobject> := "CREATEOBJECT(`"<type>"`)"
<call> := <variable> | <property> | <variable>"."<property> | <createobject>"."
<property>
<property> := [<property>"."]<identifier>["("<parameters>")"]
\text{~set} := \text{~call} \times \text{''} = " \text{~value} \times<property> := <identifier> | <identifier>"("[<parameters>]")"
<parameters> := <value> [","<parameters>]
<value> := <boolean> | <number> | <color> | <date> | <string> | <createobject> |
<call>
<boolean> := "TRUE" | "FALSE"
```

```
\langle -number> := "0X"\langlehexa> | ["-"]\langleinteger>["."\langleinteger>]
\langle digit10> := 0 | 1 | 2 | 3 | 4 | 5 | 6 | 7 | 8 | 9
\langle digit16> := \langle digit10> | A | B | C | D | E | F
<integer> := <digit10>[<integer>]
\langlehexa> := \langledigit16>[\langlehexa>]
<color> := "RGB("<integer>","<integer>","<integer>")"
<date> := "#"<integer>"/"<integer>"/"<integer>" "[<integer>":"<integer>":"
<integer>"]"#"
<string> := '"'<text>'"' | "`"<text>"`"
<comment> := "'"<text>
```
where:

<identifier> indicates an identifier of the variable, property or method, and should start with a letter.

<type> indicates the type the CreateObject function creates, as the assembly-qualified name of the type to create.

<text> any string of characters

The Template / x-script is composed by lines of instructions. Instructions are separated by "\r\n" ( new line characters ) or ";" character. The [TemplateThrowError](#page-80-0) property specifies whether the control fires an exception/error when the Template call fails. The [TemplateError](#page-77-0) / [TemplateException](#page-78-0) gets the error if the Template calls fails. The [TemplateResult](#page-79-0) property returns the result of the last instruction into a Template call, as a NAVO bject Template object.

An x-script instruction/line can be one of the following:

- **Dim variable**[, variable, ...] *declares the variables in the context. Multiple variables are separated by commas. The [SetTemplateDef](#page-70-0) method can declare new variables to be available for the main context. ( Sample: Dim h, h1, h2 )*
- **variable =** [object.][property/method( arguments ).]**property/method( arguments )** *assigns the result of the property/method call to the variable. ( Sample: h = Nodes.Add(`Node`) )*
- [object.][property/method( arguments ).]**property( arguments ) = value** *assigns the value to the property. ( Sample: Nodes.Add(`Node`).BackColor = RGB(255,0,0) )*
- [object.][property/method( arguments ).]**property/method( arguments )** *invokes the property/method. ( Sample: Nodes.Add(`Node`) )*
- **{**context **}** *delimits the object's context. The properties/fields or methods called between { and } are related to the last object returned by the property/method prior to { declaration. (Sample: Nodes{Add(`Child 1`);Add(`Child 2`)} )*

*. delimits the object than its property or method. (Sample: Nodes.Add(`Element`), or Nodes.Add(`Element`) and Nodes{Add(`Element`)} are equivalents )*

where

- *variable is the name of a variable declared with Dim command or previously defined using the [SetTemplateDef](#page-70-0) method.*
- *property is the name of a property/field of the current object in the current context.*
- *method is the name of a method of the current object in the current context.*
- *arguments include constants and/or variables and/or property/method calls separated by comma character.*
- *object can be a variable of an Object type, Me or CreateObject call.*

The x-script uses constant expressions as follows:

- *boolean* expression with possible values as *True* or *False. The True value is equivalent with -1, while False with 0. (Sample: Visible = False )*
- *numeric* expression may starts with **0x** which indicates a hexa decimal representation, else it should starts with digit, or +/- followed by a digit, and . is the decimal separator. *Sample: 13 indicates the integer 13, or 12.45 indicates the double expression 12,45. ( Sample: BackColor = 0xFF0000 )*
- *date* expression is delimited by **#** character in the format **#mm/dd/yyyy hh:mm:ss#**. *For instance, #31/12/1971# indicates the December 31, 1971 ( Sample: Chart.FirstVisibleDate = #1/1/2001# )*
- *string* expression is delimited by **"** or **`** characters. If using the ` character, please make sure that it is different than ' which allows adding comments inline. *Sample: "text" or `text` indicates the string text, while the ' text , specifies the comment text. ( Sample: Text = "caption" )*

Also , the template or x-script code supports general functions as follows:

- **Me** *property indicates the original object, and it is defined as a predefined variable. ( Sample: Me.Nodes.Add(`Root 1`) )*
- **RGB(**R,G,B**)** *property retrieves an RGB value, where the R, G, B are byte values that indicates the Red Green Blue bytes for the color being specified. ( Sample: Nodes.Add(`Root 1`).BackColor = RGB(255,0,0) )*
- **LoadPicture(**file**)** *property loads a picture from a file and returns a Picture object required by the picture properties. (Sample: BackgroundImage = LoadPicture(`C:\exontrol\images\auction.gif`)*
- **CreateObject(***assemblyQualifiedName***)** *property creates an instance of the specified type using that type's default constructor. The assemblyQualifiedName indicates the assembly-qualified name of the type to get. See [AssemblyQualifiedName.](#page-11-0) If the type is in the currently executing assembly or in Mscorlib.dll, it is sufficient to supply the*

*type name qualified by its namespace. ( Sample: "CreateObject(`System.Windows.Forms.TabPage, System.Windows.Forms, Version=2.0.0.0, Culture=neutral, PublicKeyToken=b77a5c561934e089`){Text = `Page`;UseVisualStyleBackColor = True}" )*

## <span id="page-77-0"></span>**property NAVObjectTemplate.TemplateError as Long**

Indicates the error code of the last Template call.

l

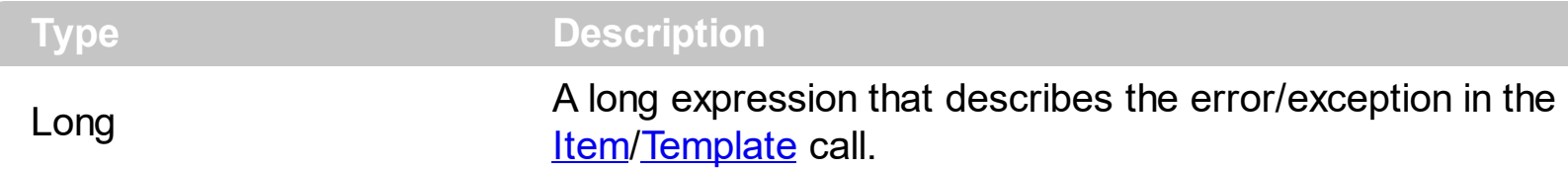

By default, the TemplateError property returns 0. The TemplateError / [TemplateException](#page-78-0) property indicates the error/exception that occurred in the **[Item/](#page-66-0)[Template](#page-73-0)** call. The [TemplateThrowError](#page-80-0) property specifies whether the control fires an exception/error when the Template call fails. The TemplateError / [TemplateException](#page-78-0) gets the error if the Template calls fails.

By default, the control fires an exception/error when the **[Item](#page-66-0)/[Template](#page-73-0)** call fails like shown in the following screen shot:

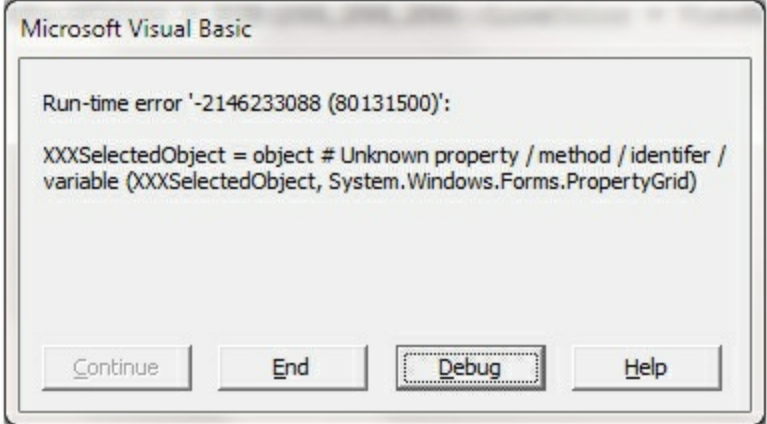

### <span id="page-78-0"></span>**property NAVObjectTemplate.TemplateException as String**

Indicates the detailed information about the exception that occurs.

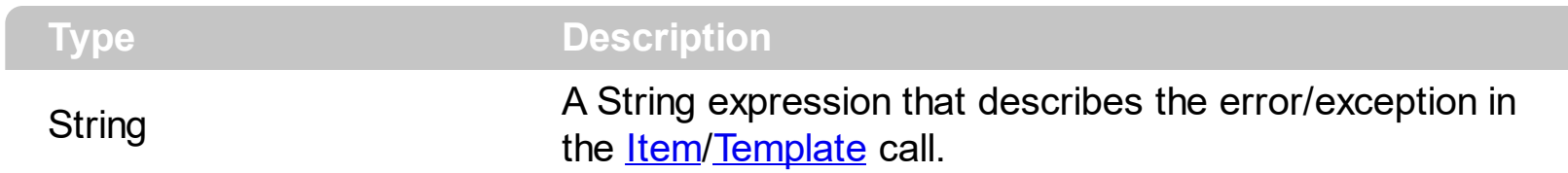

By default, the TemplateException property is empty. The [TemplateError](#page-77-0) / [Template](#page-73-0)Exception property indicates the error/exception that occurred in the **[Item](#page-66-0)/Template** call. The [TemplateThrowError](#page-80-0) property specifies whether the control fires an exception/error when the Template call fails. The [TemplateError](#page-77-0) / TemplateException gets the error if the Template calls fails.

By default, the control fires an exception/error when the **[Item](#page-66-0)/[Template](#page-73-0)** call fails like shown in the following screen shot:

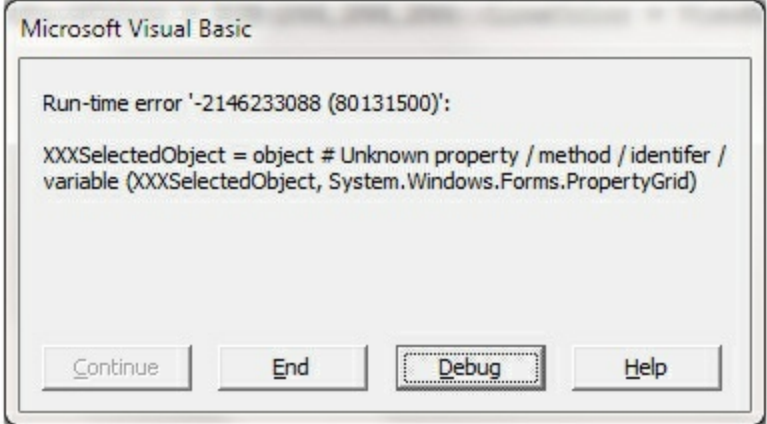

## <span id="page-79-0"></span>**property NAVObjectTemplate.TemplateResult as NAVObjectTemplate**

Indicates the result of the last Template call.

 $\overline{\phantom{a}}$ 

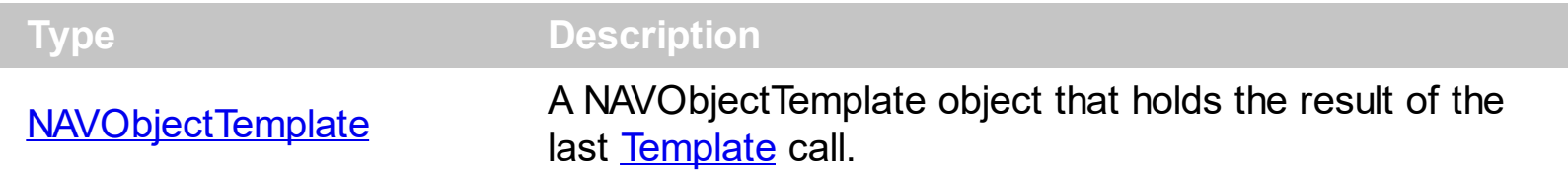

The [Template](#page-73-0)Result property returns the result of the last instruction into a Template call, as a **[NAVObjectTemplate](#page-60-0)** object. Use the [Template](#page-73-0)/[Item](#page-66-0) property to get/set properties / fields / parameters, invoke methods of the hosting /NET framework [Value,](#page-82-0) using the x-script code. The **[Item](#page-66-0)** property does exactly the same thing as Template call, excepts that it returns the TemplateResult property. For instance, using the Template/[Item](#page-66-0) property you can change the hosting control's background color, add nodes, and so on. The [TemplateThrowError](#page-80-0) property specifies whether the control fires an exception/error when the Template call fails. The [TemplateError](#page-77-0) / [TemplateException](#page-78-0) gets the error if the Template calls fails.

#### <span id="page-80-0"></span>**property NAVObjectTemplate.TemplateThrowError as Boolean**

Specifies whether the execution of the template stops once an error occurs.

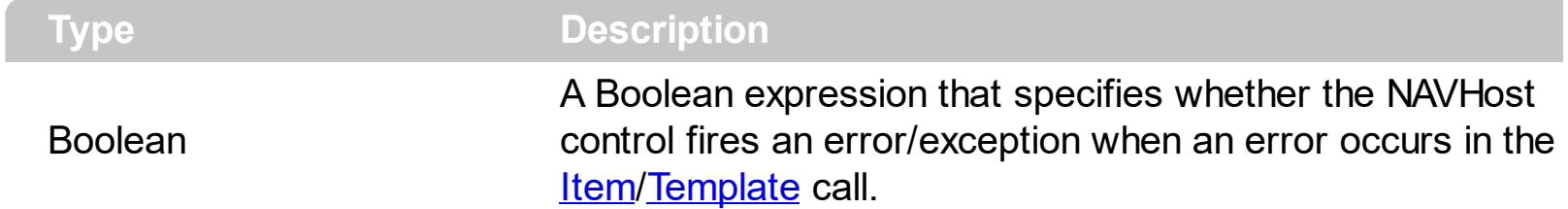

By default, the TemplateThrowError property is True. The TemplateThrowError property specifies whether the control fires an exception/error when the Template call fails. The [TemplateError](#page-77-0) / [TemplateException](#page-78-0) property indicates the error/exception that occurred in the **[Item](#page-66-0)[/Template](#page-73-0)** call. The [TemplateError](#page-77-0) / [TemplateException](#page-78-0) gets the error if the Template calls fails.

By default, the control fires an exception/error when the **[Item](#page-66-0)/[Template](#page-73-0)** call fails like shown in the following screen shot:

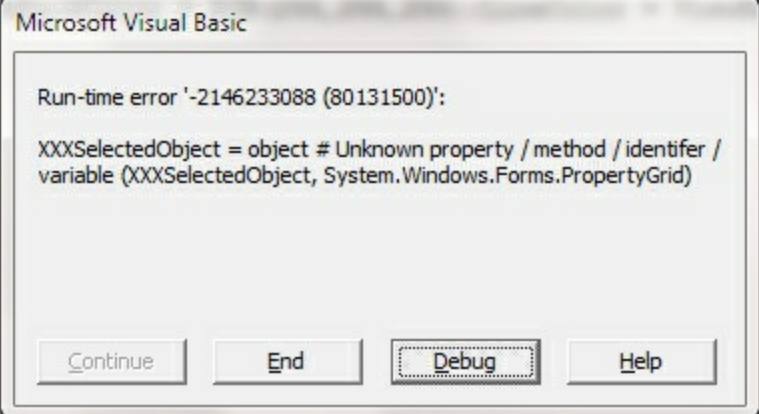

# <span id="page-81-0"></span>**property NAVObjectTemplate.Type as String**

Indicates the type of the object's value.

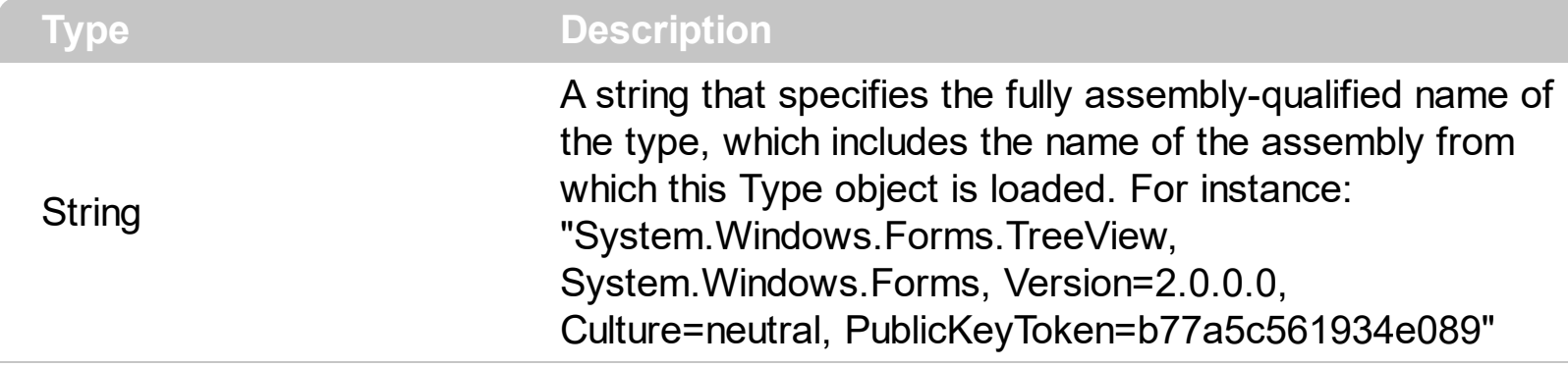

property indicates the VARIANT type of the object that the current NAVObjectTemplate object holds. If the NAVObjectTemplate holds a class or an object/IDispatch/IUnknown that supports properties, fields, members, any of these can be called through the NAVObject[Template](#page-73-0) properties like: **[Item](#page-66-0), [SetTemplateDef](#page-70-0) or Template** property. The [Value](#page-82-0) property holds the original object.

- [AsBoolean](#page-61-0), converts the value to a boolean expression.
- [AsDate,](#page-62-0) converts the value to a DATE-TIME/double expression.
- [AsDouble,](#page-63-0) converts the value to a double expression.
- [AsInt,](#page-64-0) converts the value to an integer-32 expression.
- [AsString](#page-65-0), gets the value converted to a string expression.

## <span id="page-82-0"></span>**property NAVObjectTemplate.Value as Variant**

Specifies the value of the object.

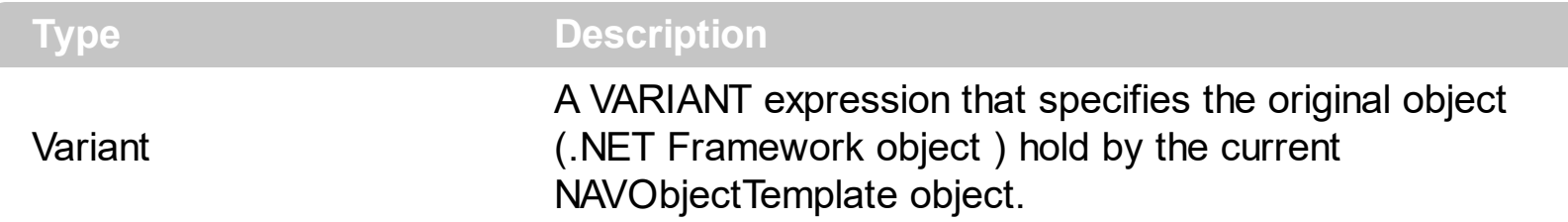

The Value property holds the original object. Use the **[SetValue](#page-72-0)** property to change the object being hosted by the current NAVHostObject object. The [VtType](#page-83-0) property indicates the VARIANT type of the object that the current NAVObjectTemplate object holds. The [Type](#page-81-0) property returns a string that specifies the fully assembly-qualified name of the type, which includes the name of the assembly from which this Type object is loaded. If the NAVObjectTemplate holds a class or an object/IDispatch/IUnknown that supports properties, fields, members, any of these can be called through the NAVObjectTemplate properties like: <u>[Item](#page-66-0), [SetTemplateDef](#page-70-0)</u> or [Template](#page-73-0) property.

- [AsBoolean](#page-61-0), converts the value to a boolean expression.
- [AsDate,](#page-62-0) converts the value to a DATE-TIME/double expression.
- [AsDouble,](#page-63-0) converts the value to a double expression.
- [AsInt,](#page-64-0) converts the value to an integer-32 expression.
- [AsString](#page-65-0), gets the value converted to a string expression.

# <span id="page-83-0"></span>**property NAVObjectTemplate.VtType as NAVHostVarEnum**

Indicates the type/vartype of the object's value.

l

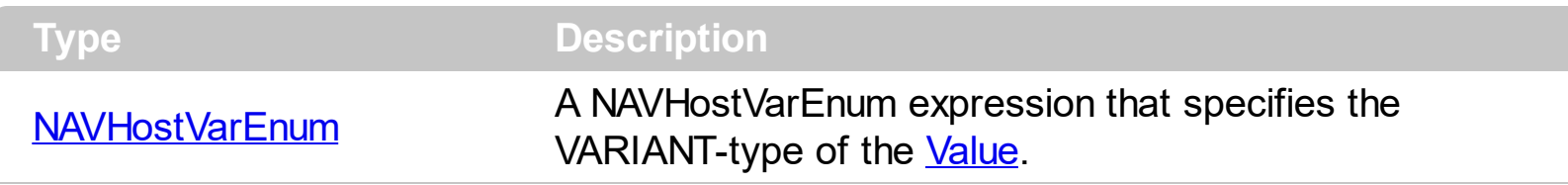

The VtType property indicates the VARIANT type of the object that the current NAVObjectTemplate object holds. The [Type](#page-81-0) property returns a string that specifies the fully assembly-qualified name of the type, which includes the name of the assembly from which this Type object is loaded. If the NAVObjectTemplate holds a class or an object/IDispatch/IUnknown that supports properties, fields, members, any of these can be called through the NAVObject[Template](#page-73-0) properties like: **[Item,](#page-66-0) [SetTemplateDef](#page-70-0) or Template** property. The **[Value](#page-82-0)** property holds the original object.

- [AsBoolean](#page-61-0), converts the value to a boolean expression.
- [AsDate,](#page-62-0) converts the value to a DATE-TIME/double expression.
- [AsDouble,](#page-63-0) converts the value to a double expression.
- [AsInt,](#page-64-0) converts the value to an integer-32 expression.
- [AsString](#page-65-0), gets the value converted to a string expression.